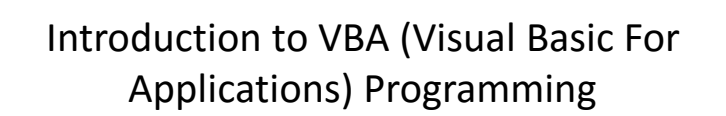

- Origins of VBA, creating and running a VBA program
- Variables & constants
- Interactive programs
- Formatting documents
- Debugger basics
- **Security**
- Introduction to program documentation
- [Online support: https://support.office.com/en-US/article/create](https://support.office.com/en-US/article/create-or-run-a-macro-c6b99036-905c-49a6-818a-dfb98b7c3c9c)or-run-a-macro-c6b99036-905c-49a6-818a-dfb98b7c3c9c

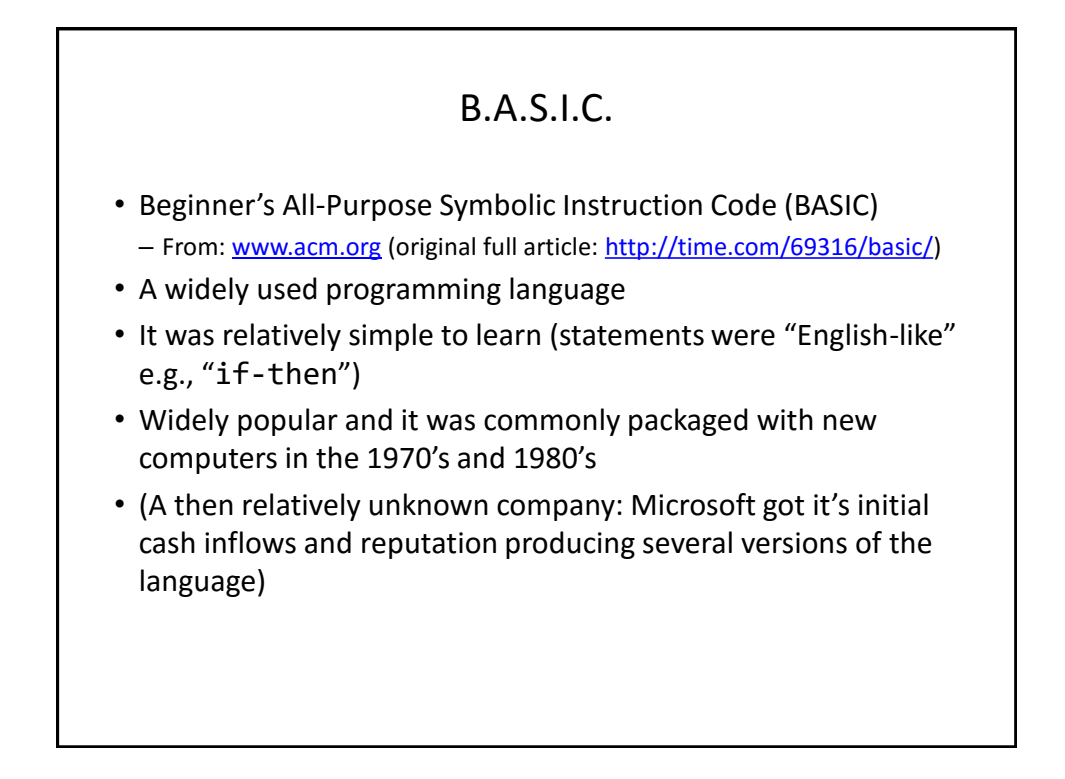

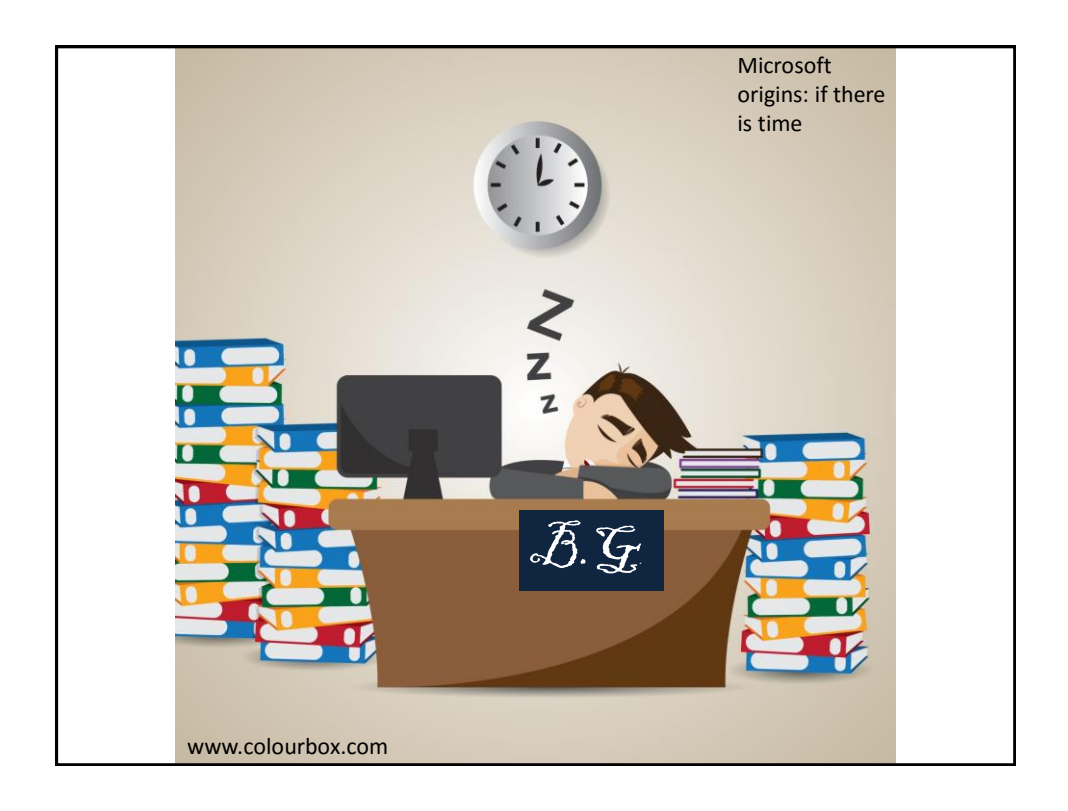

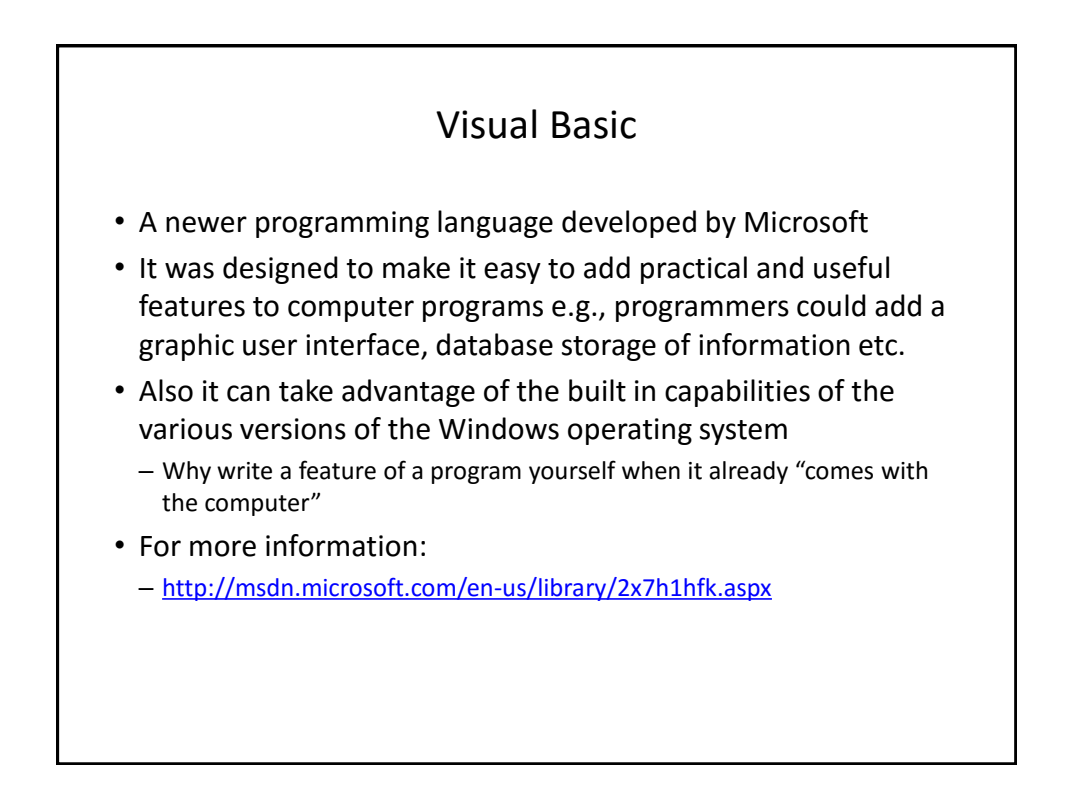

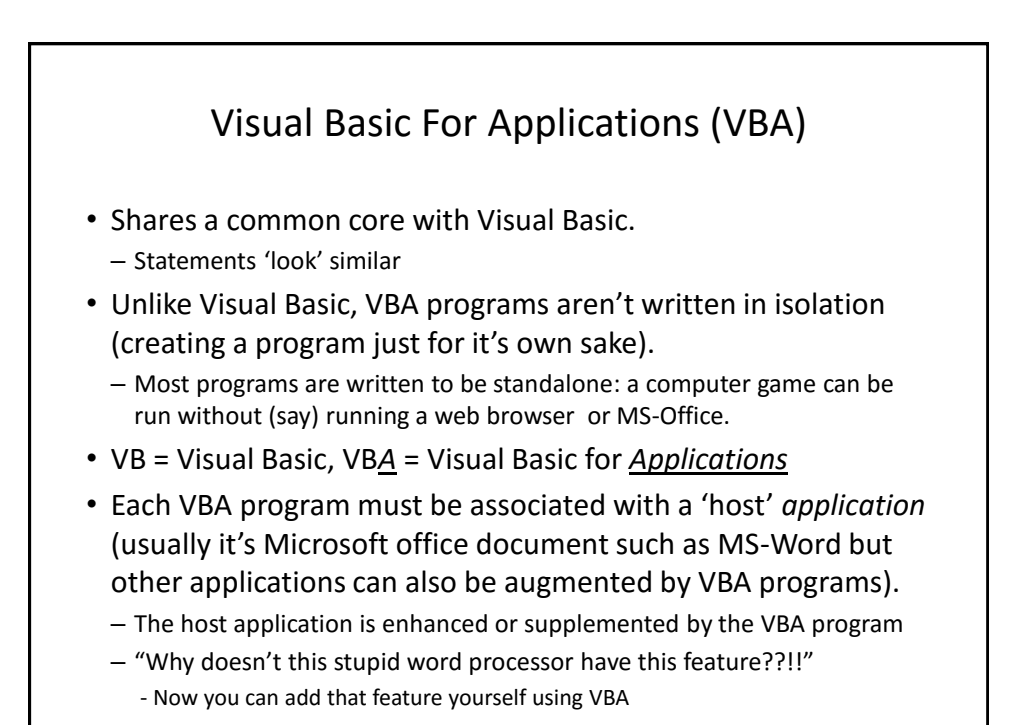

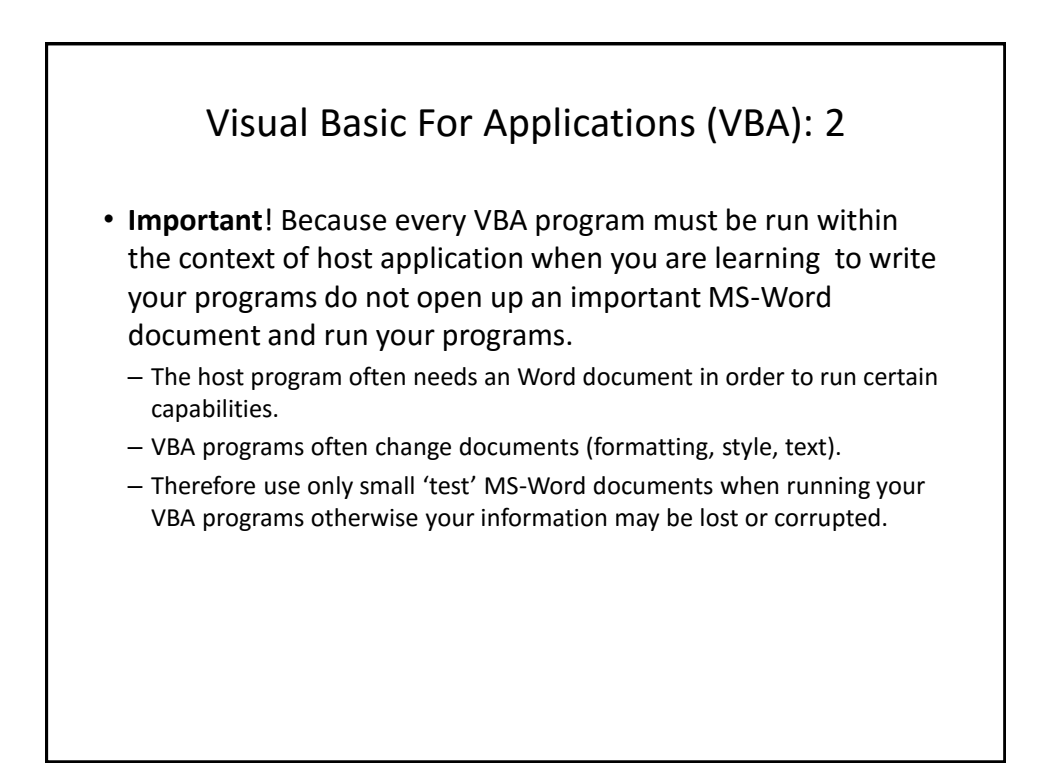

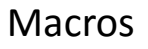

- Macro: a sequence of keystrokes or mouse selections (instructions to the computer) that can be repeated over and over
	- MS-Office can be augmented by writing Macros (essentially computer programs) that will run either for multiple documents or only for a particular document.
	- In this class we will focus solely on MS-Word macro programming
- VBA (as guessed) is an example of a macro programming language e.g., you can write a program that includes a series of formatting and other commands that you frequently carry out in Word documents
- Write the commands once in the form of a program and just re-run this program instead of re-entering each command

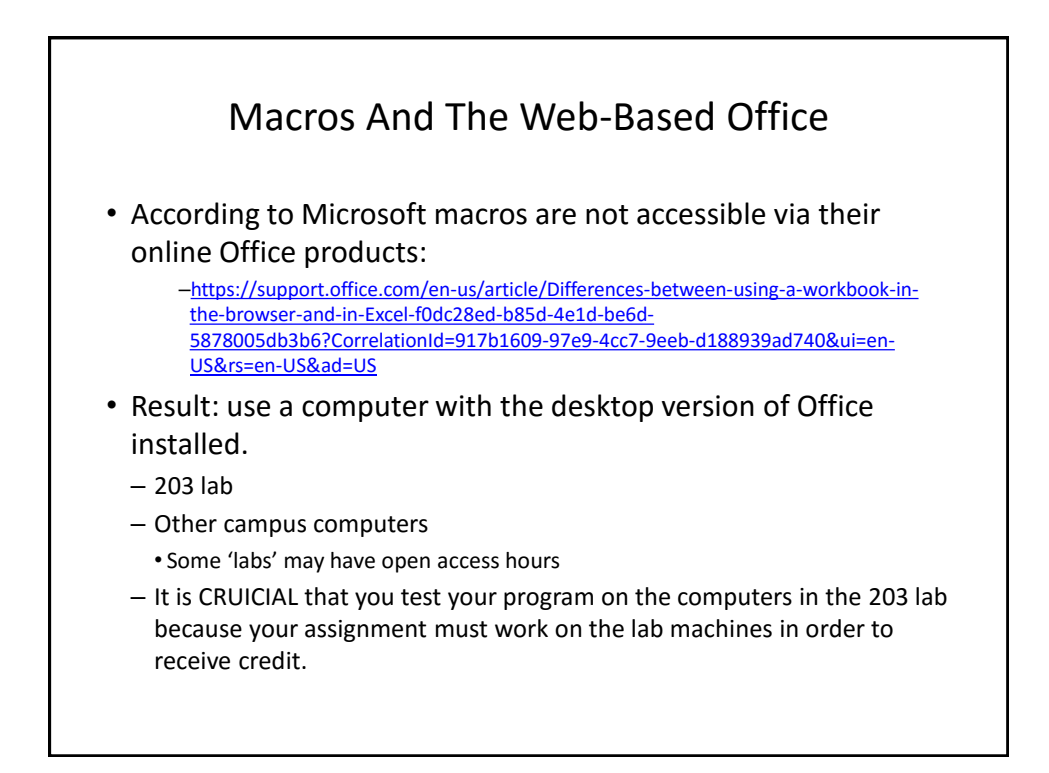

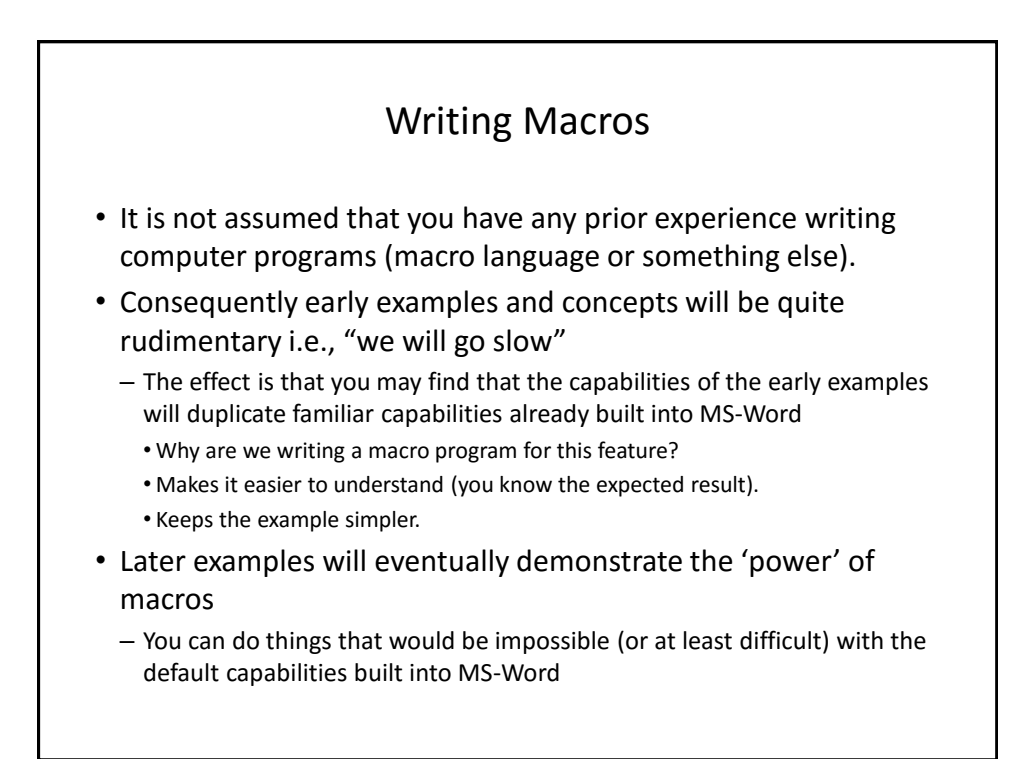

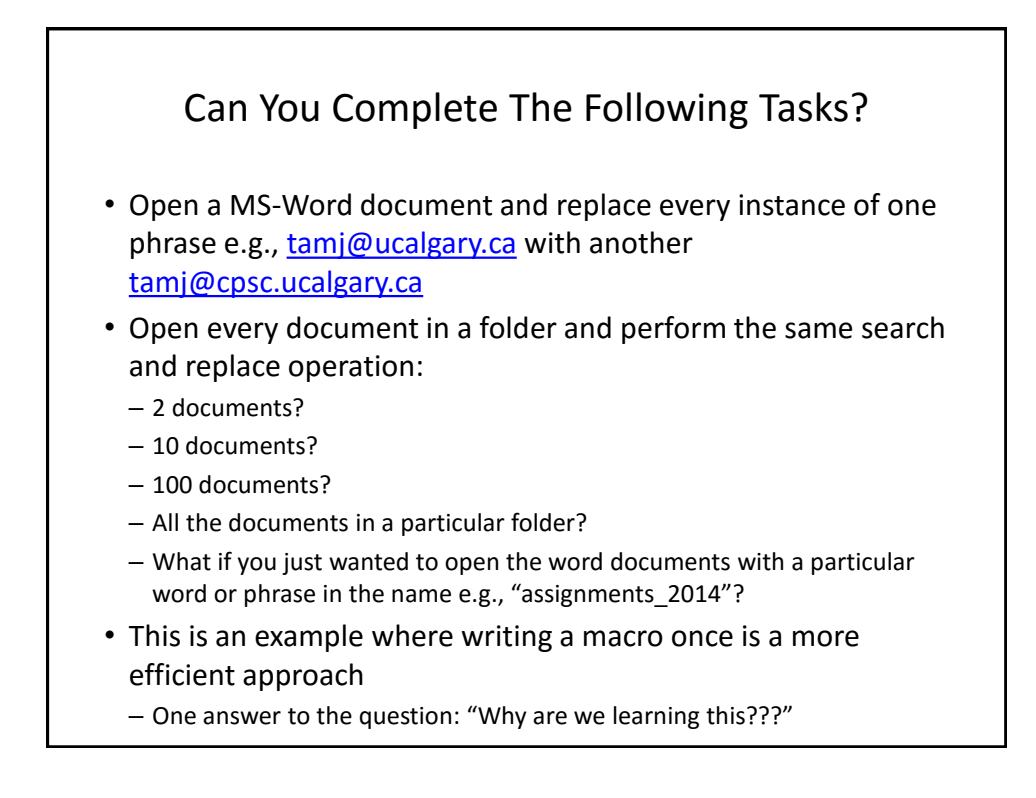

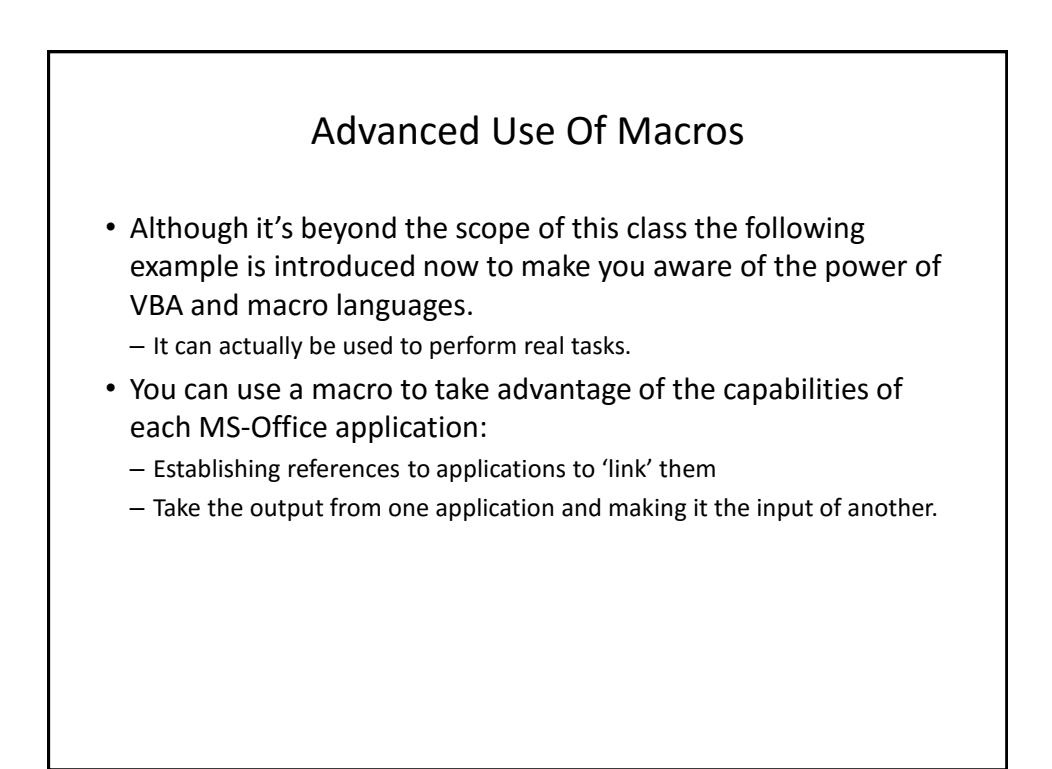

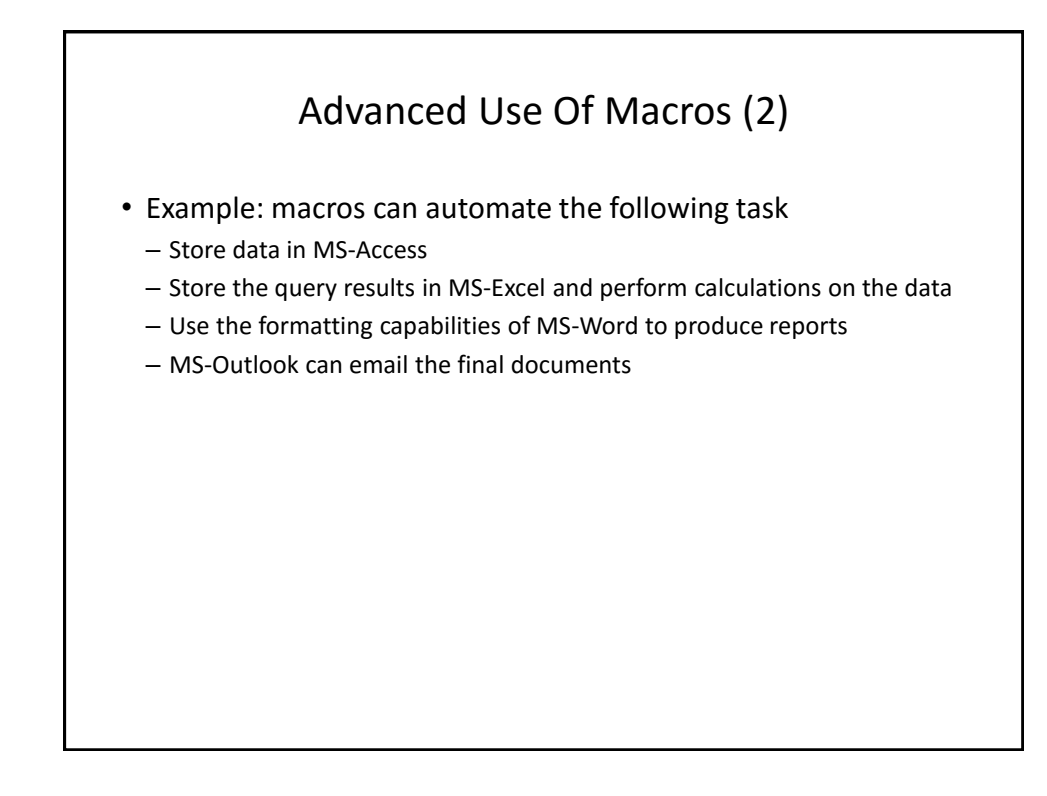

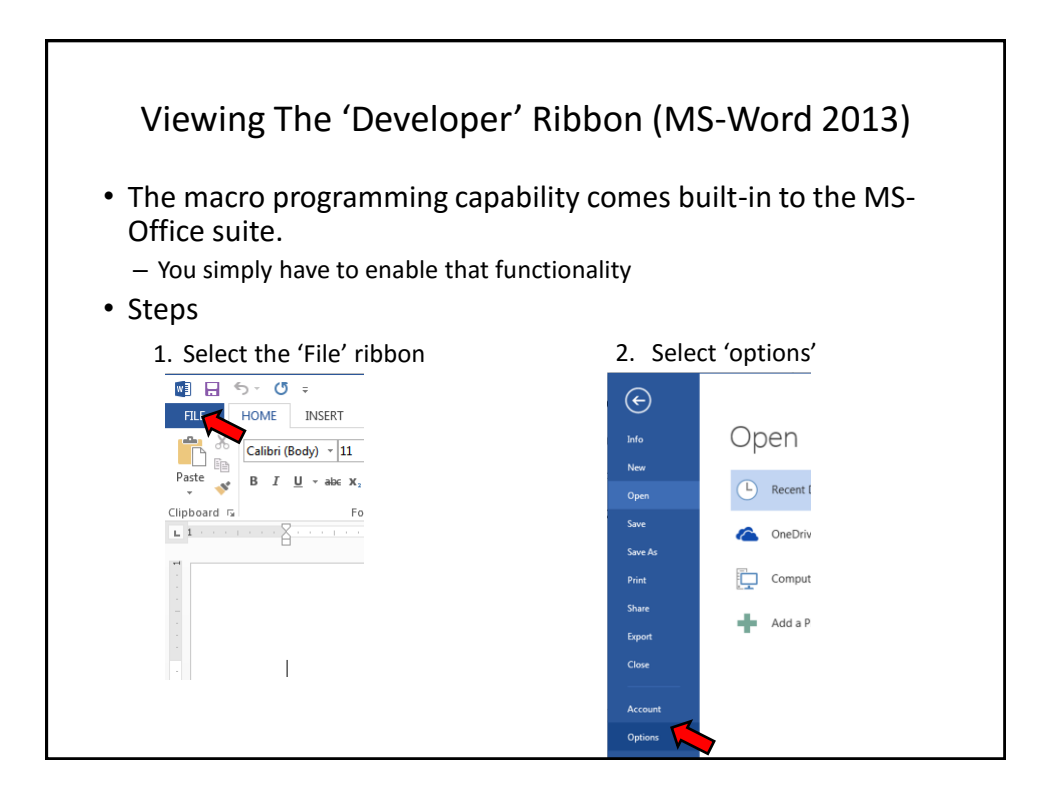

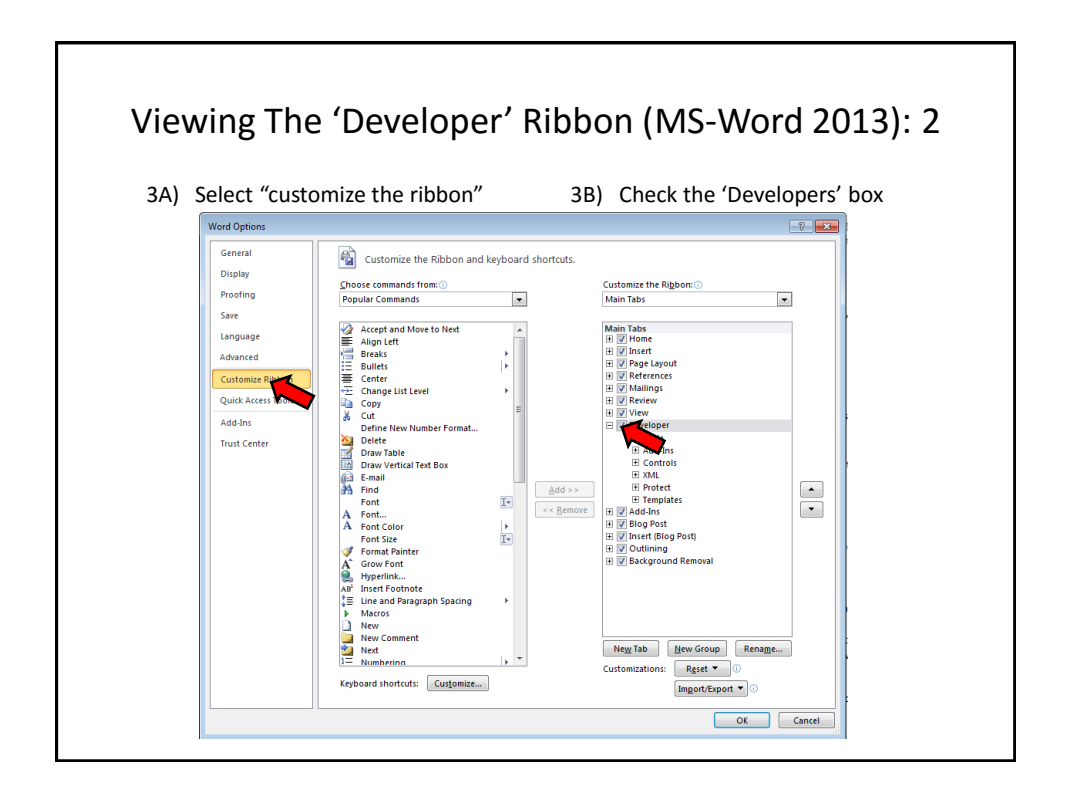

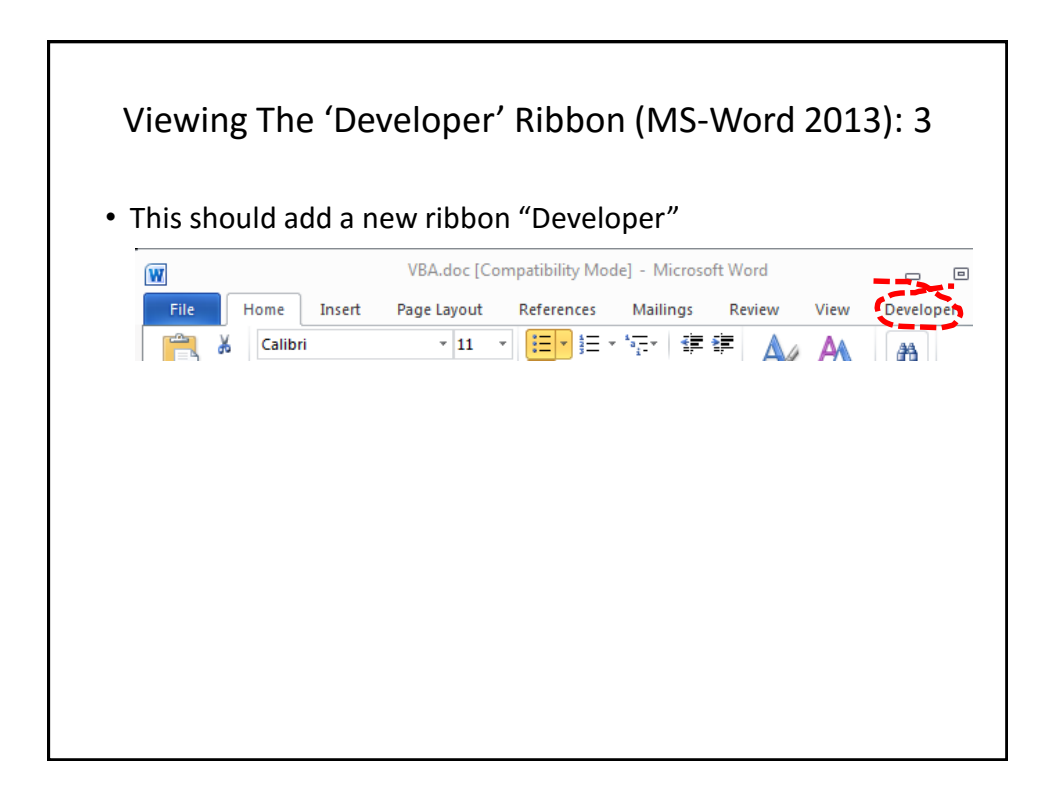

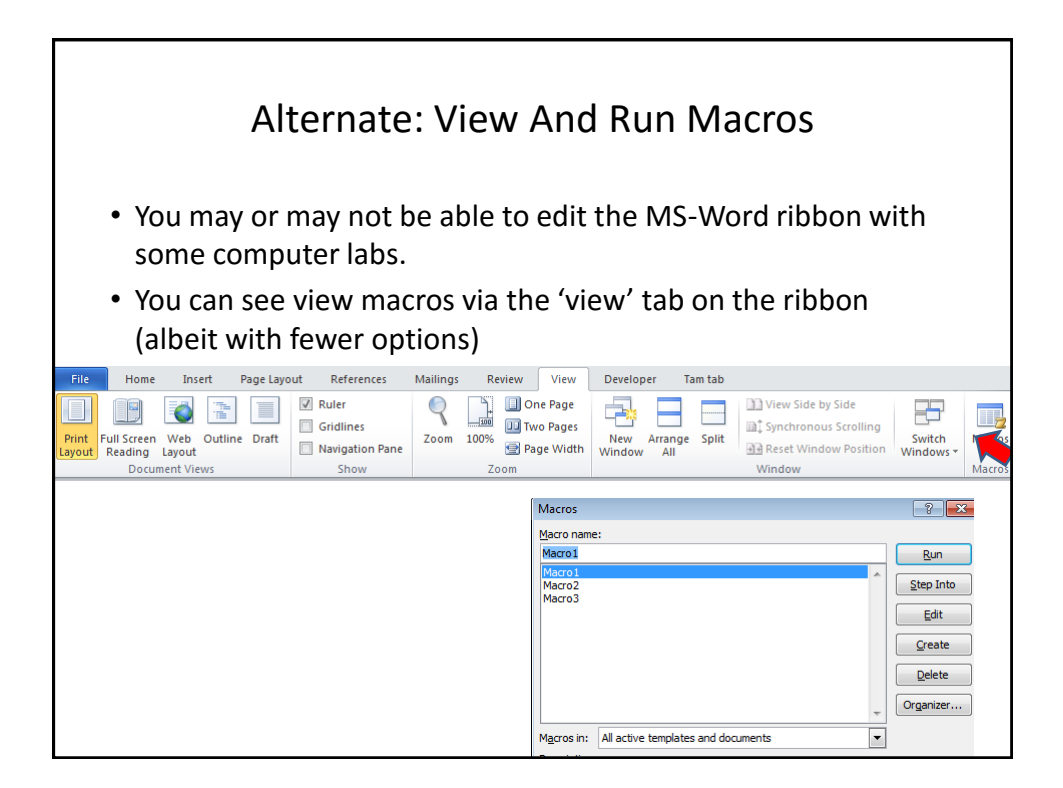

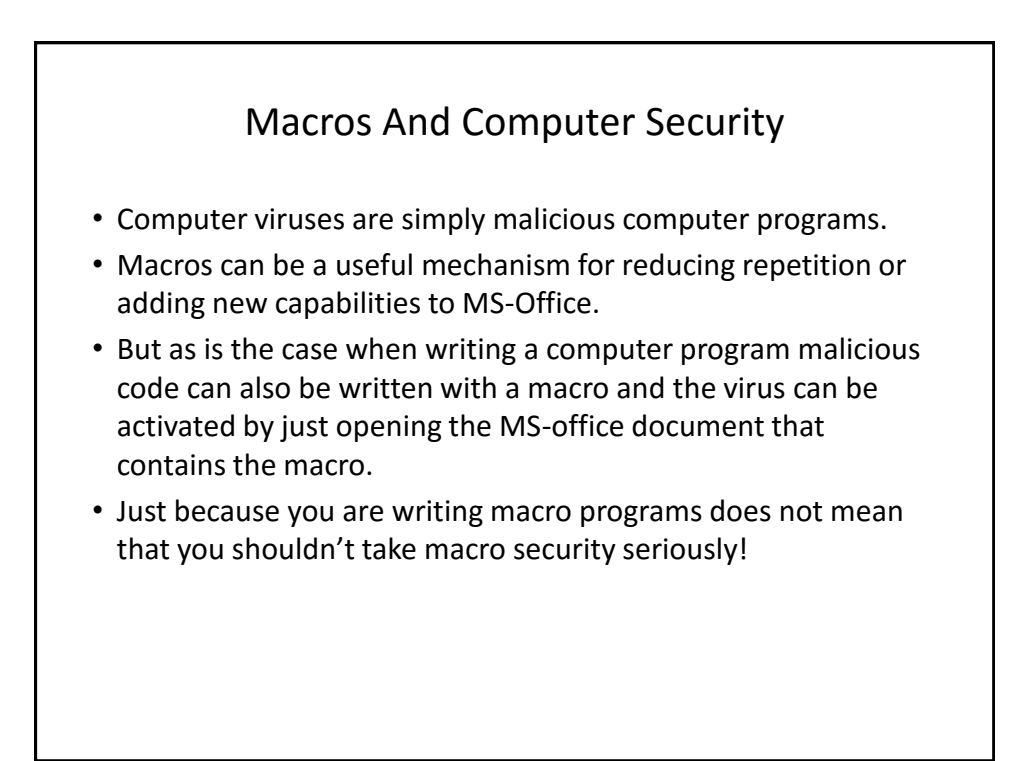

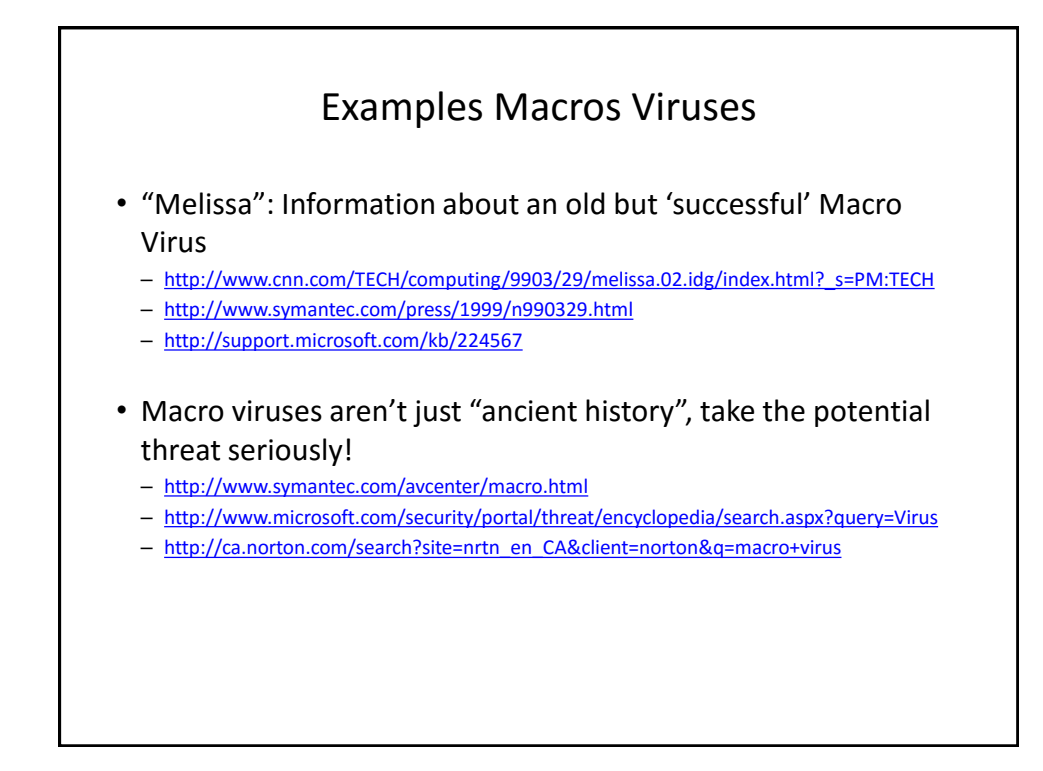

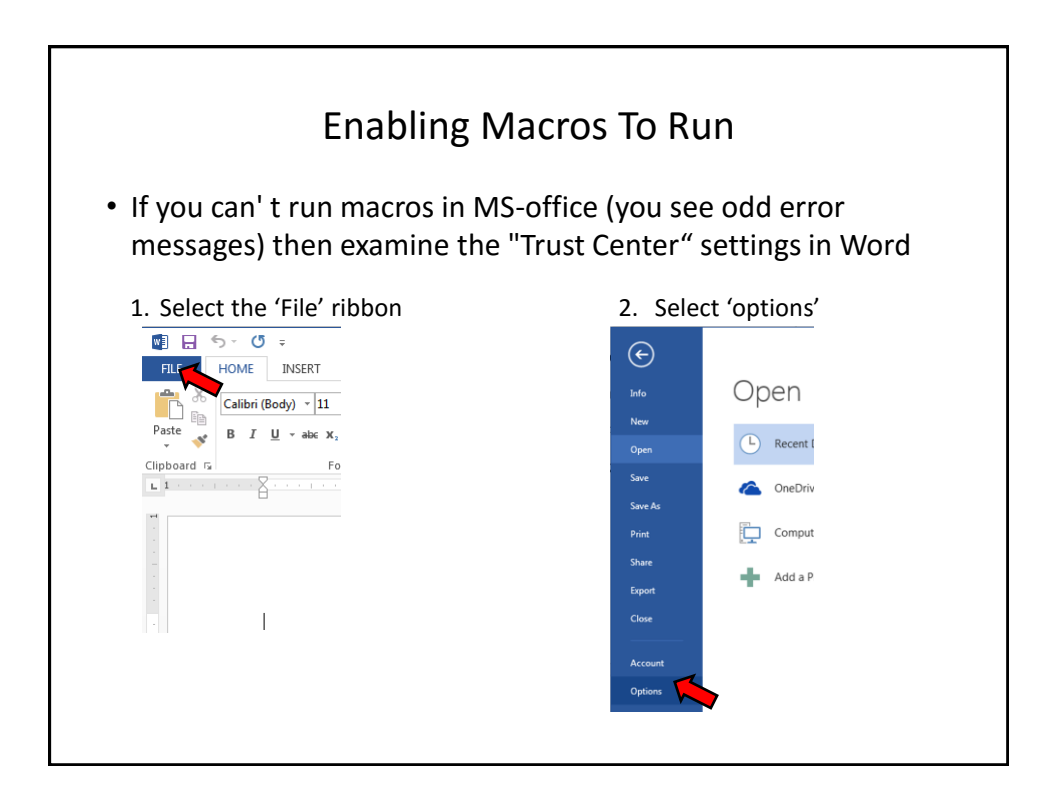

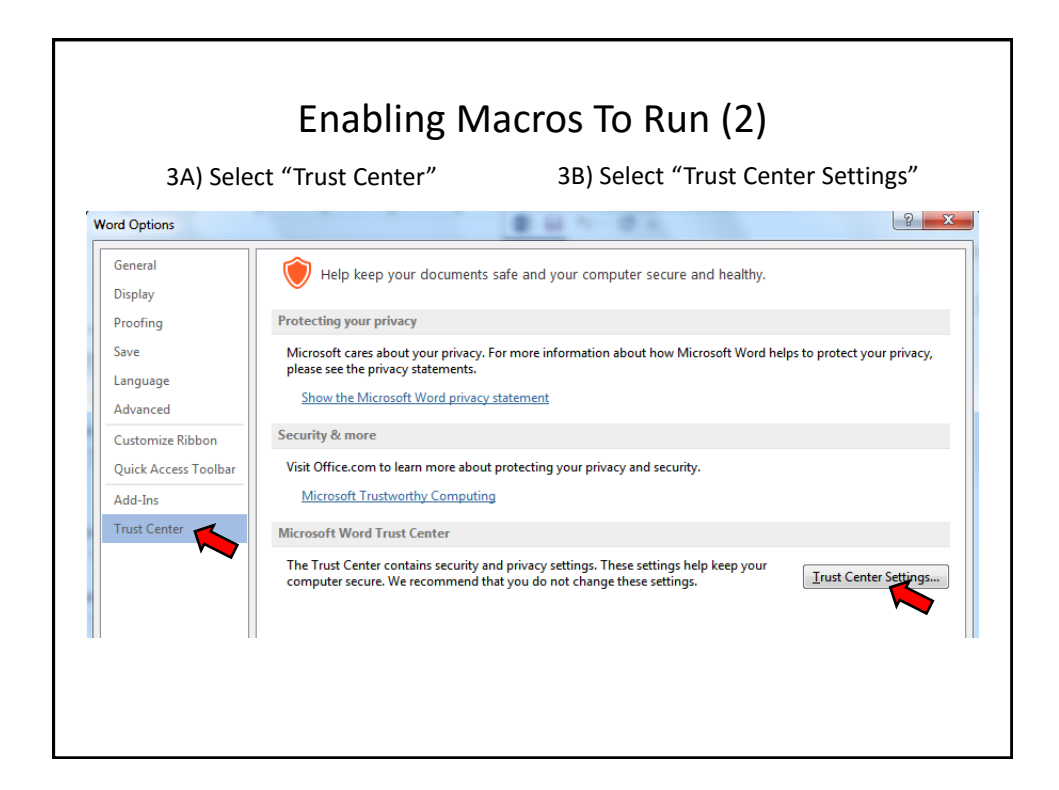

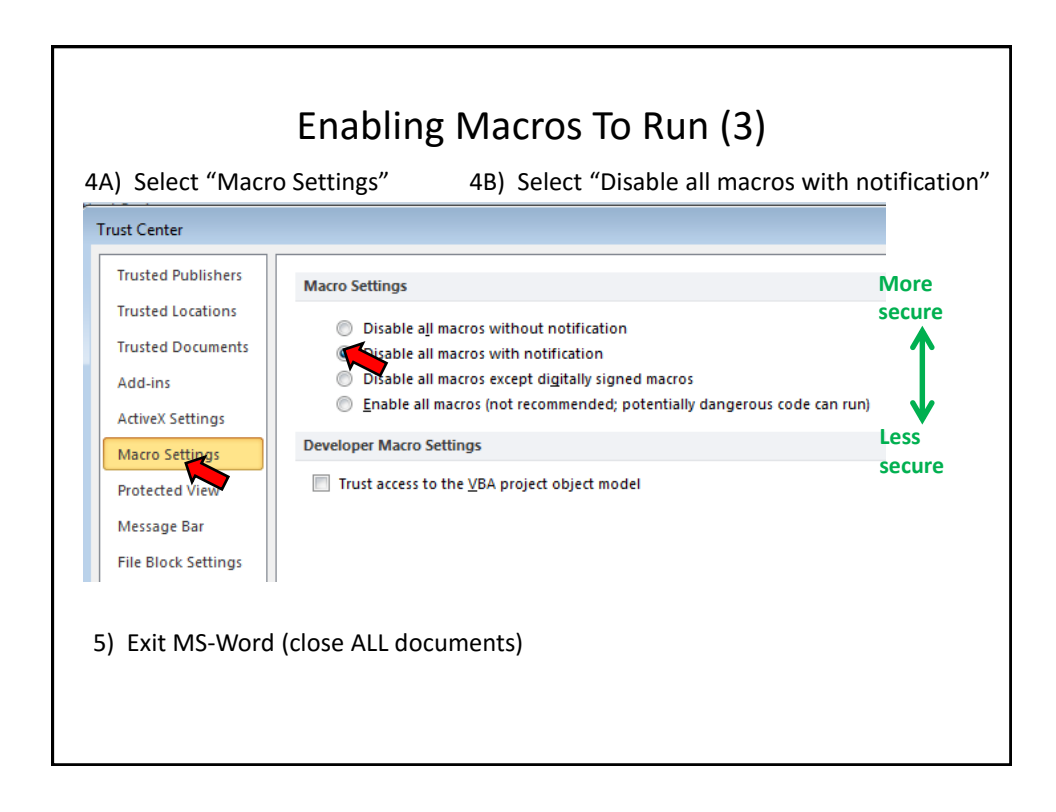

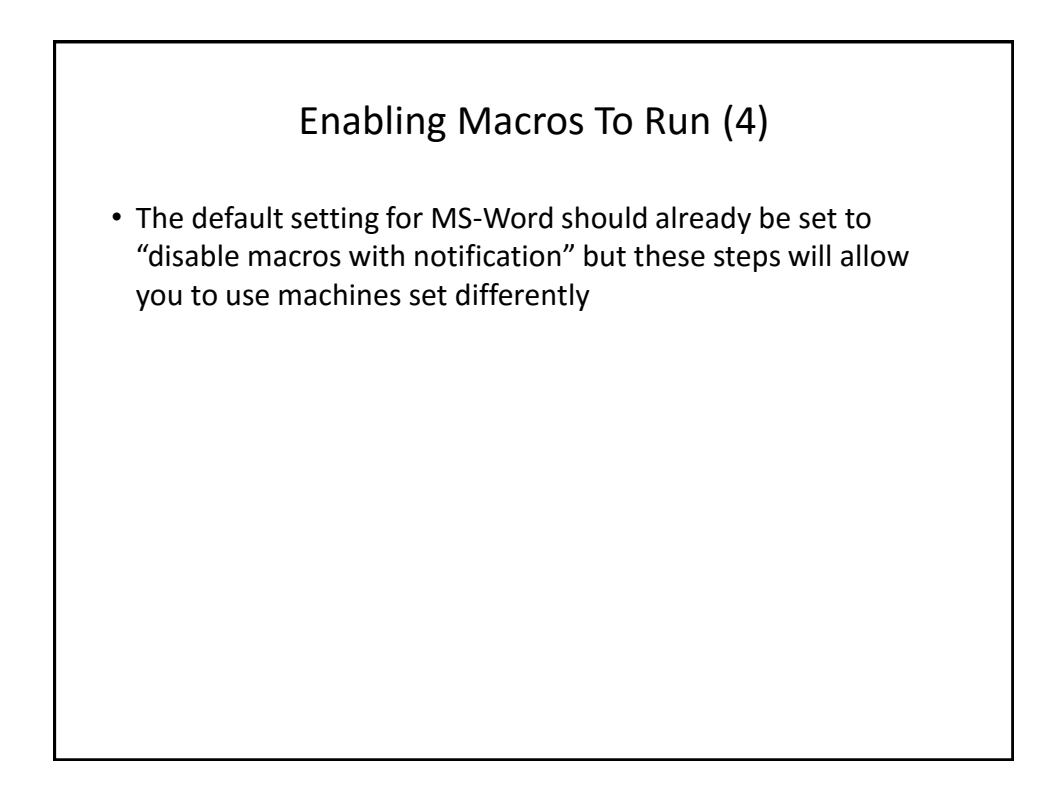

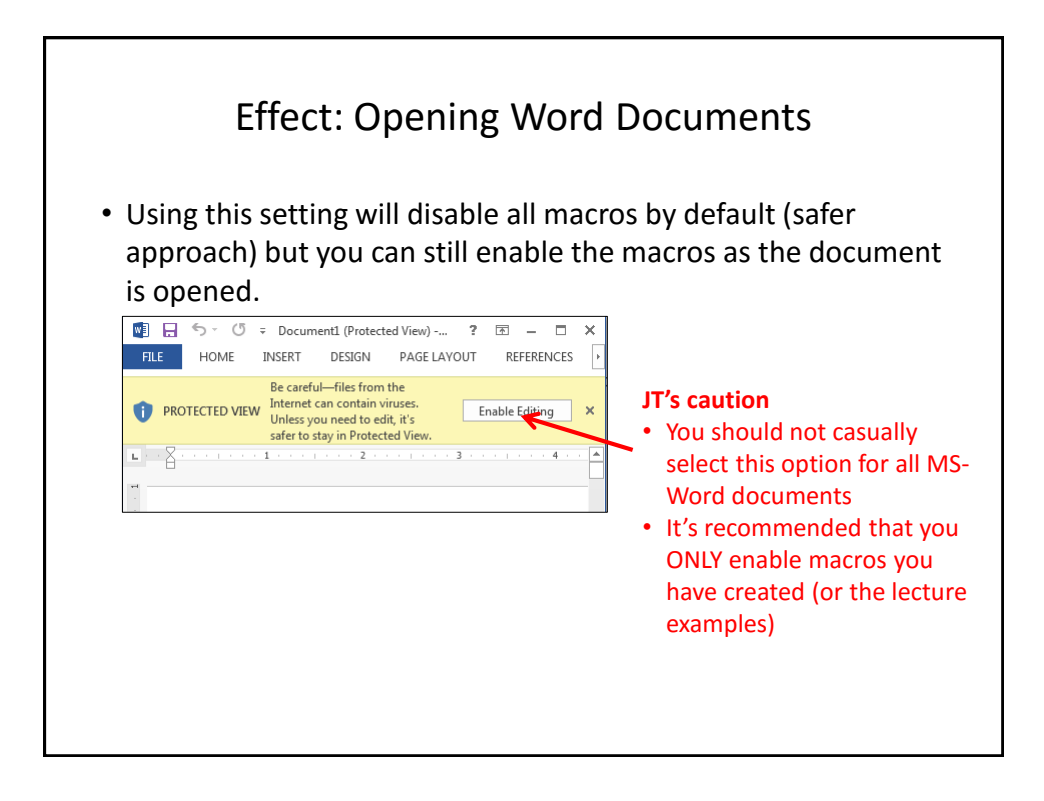

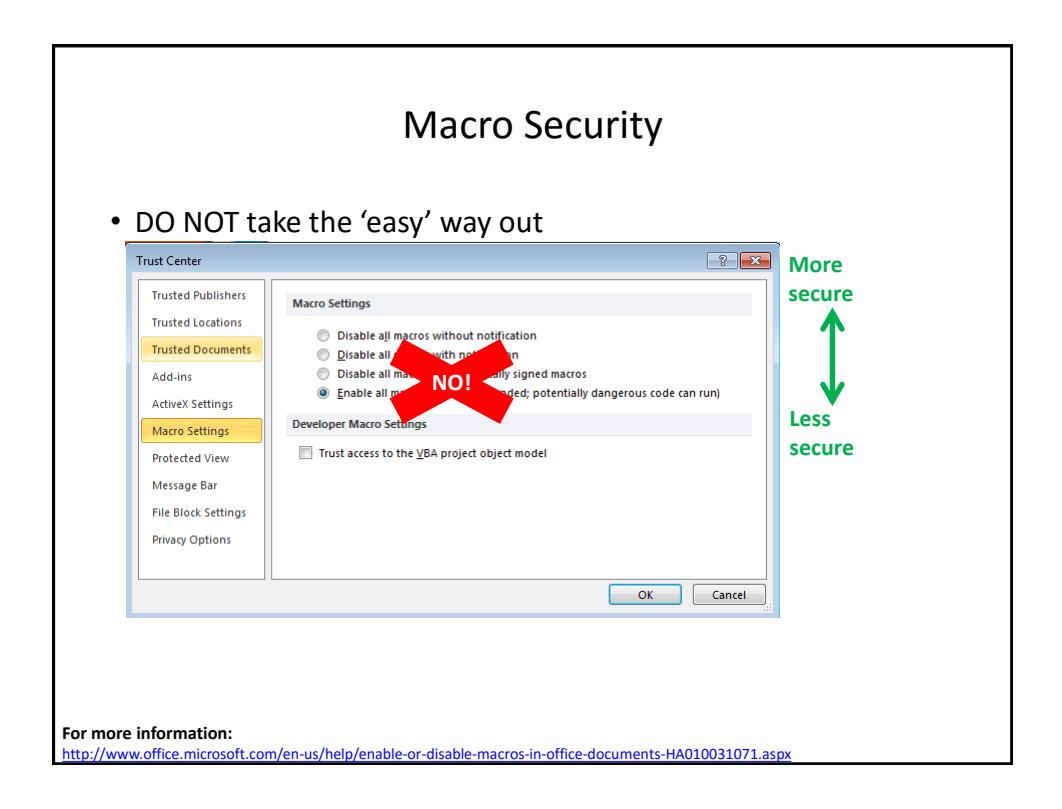

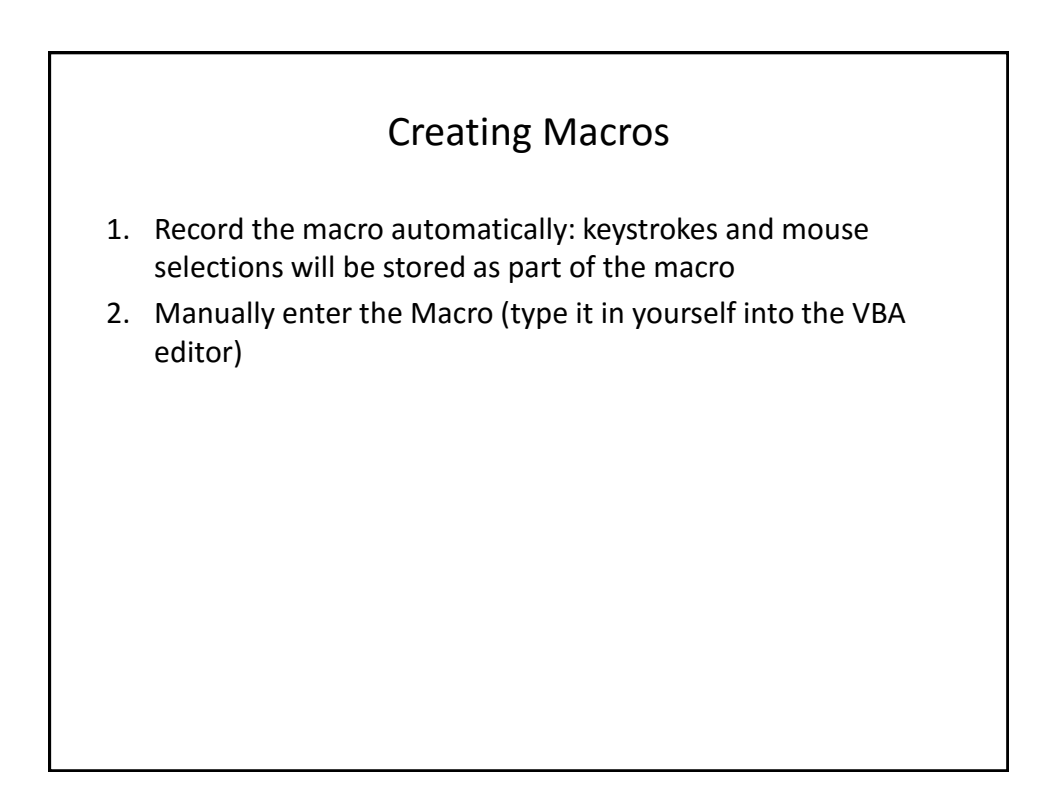

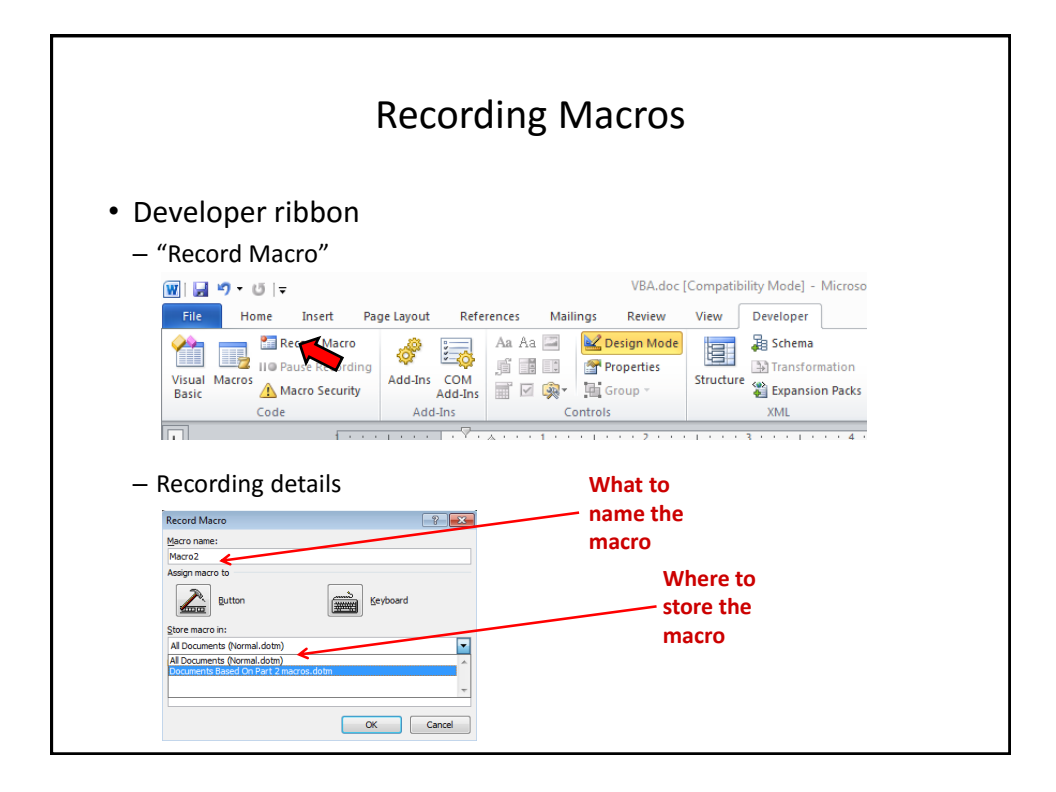

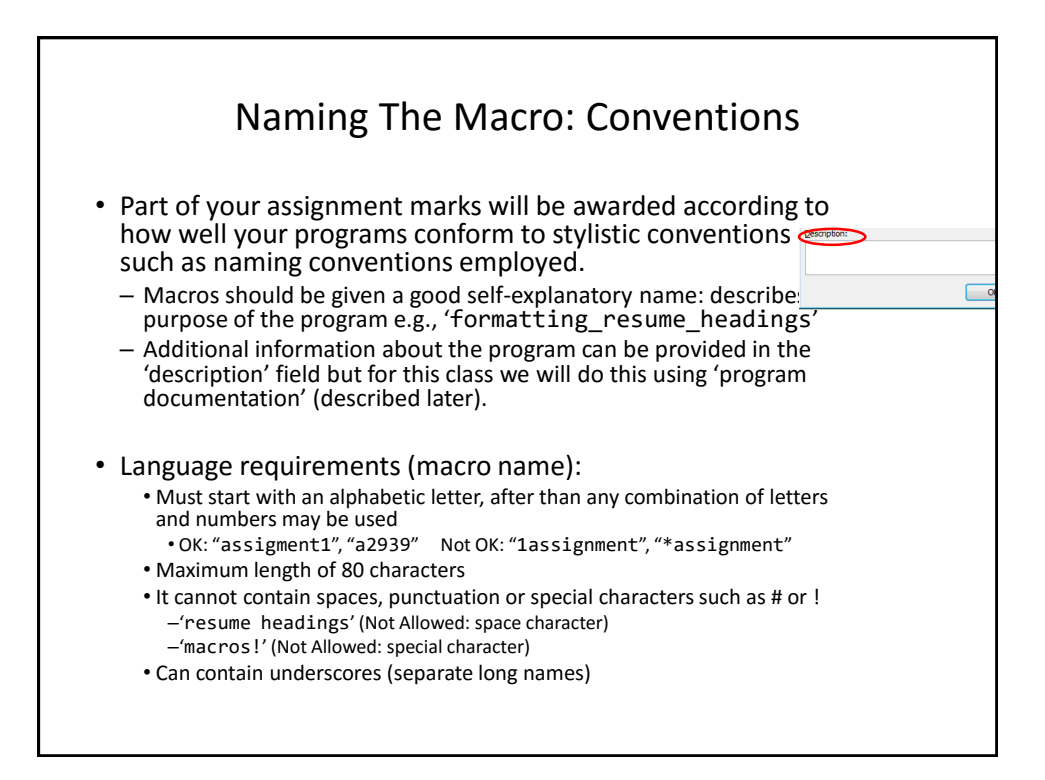

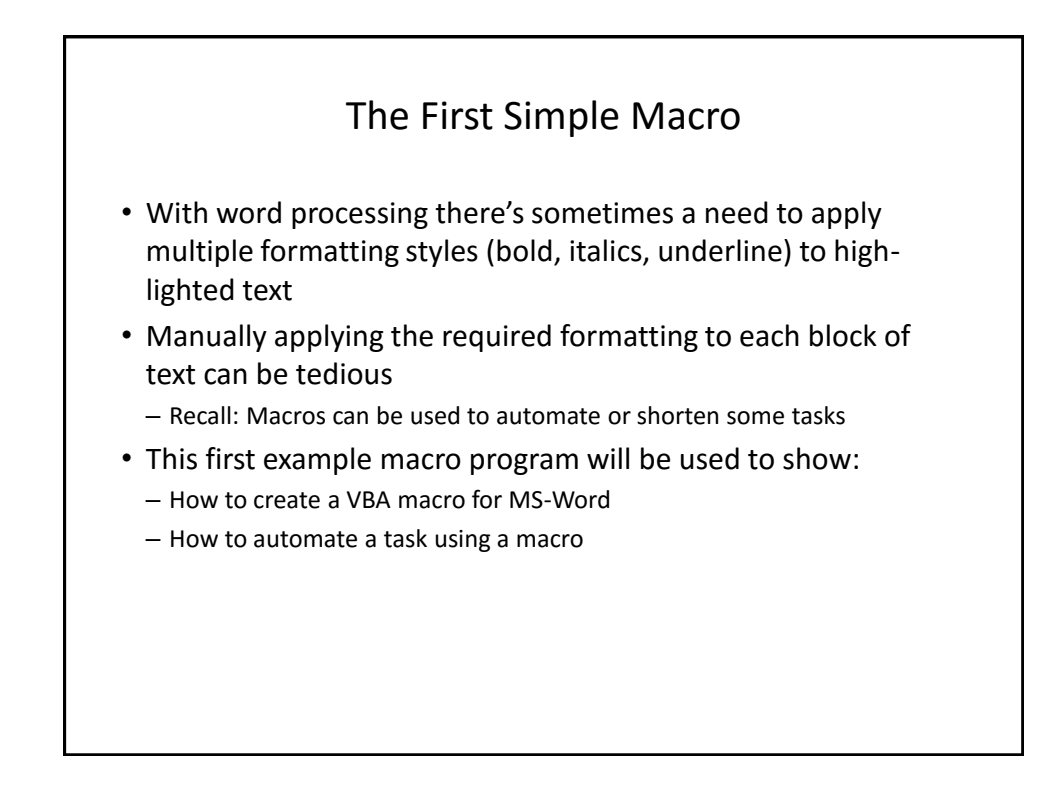

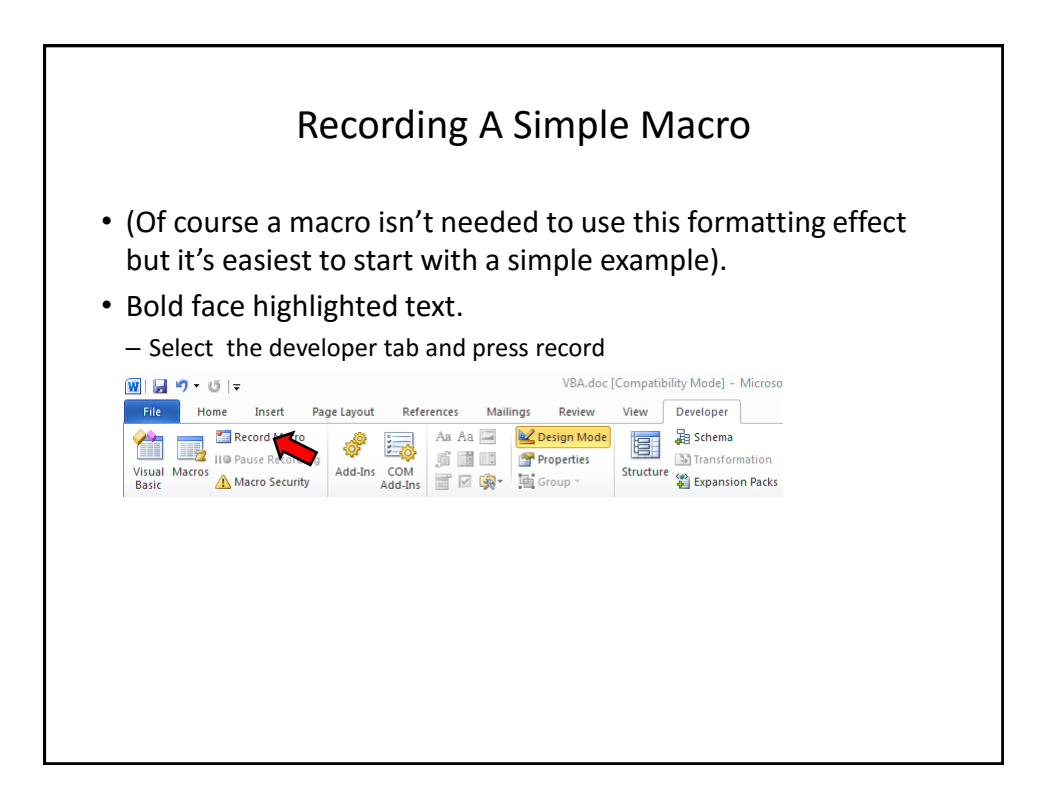

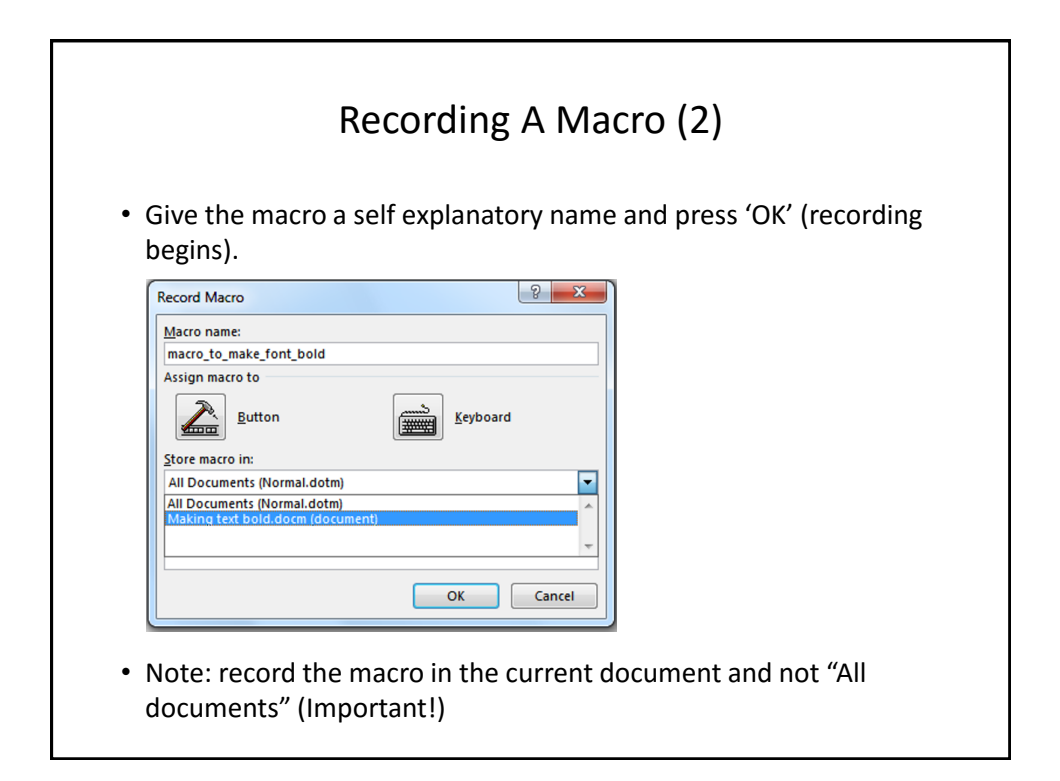

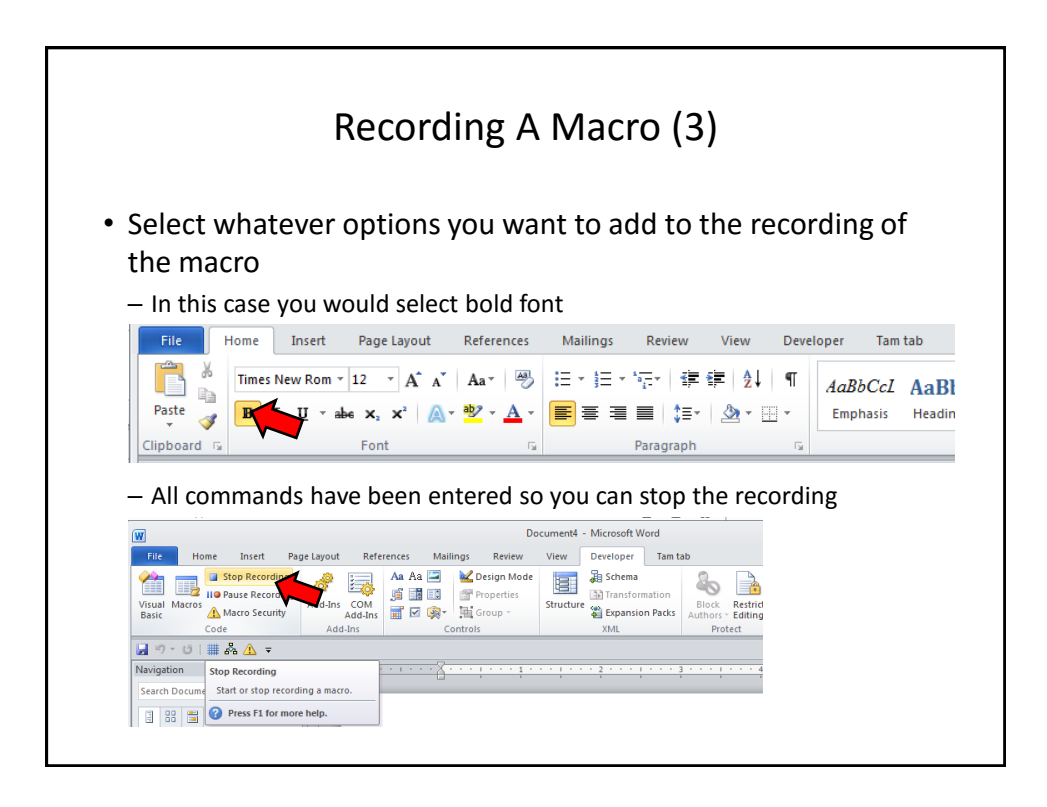

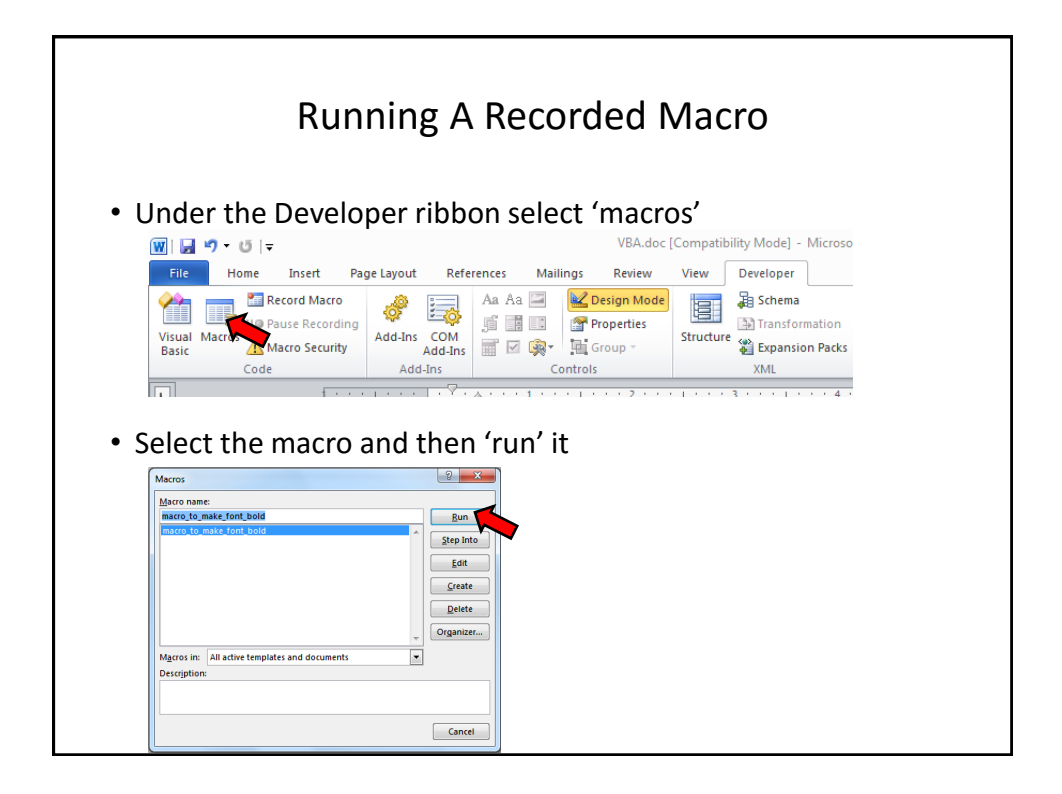

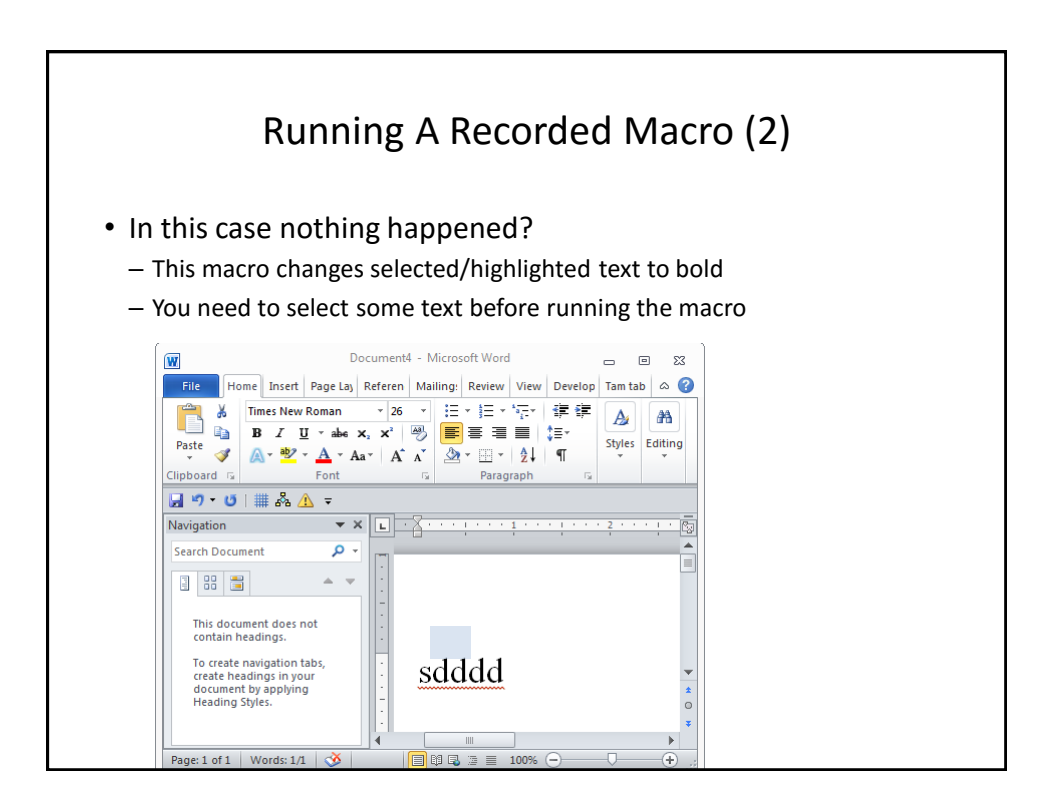

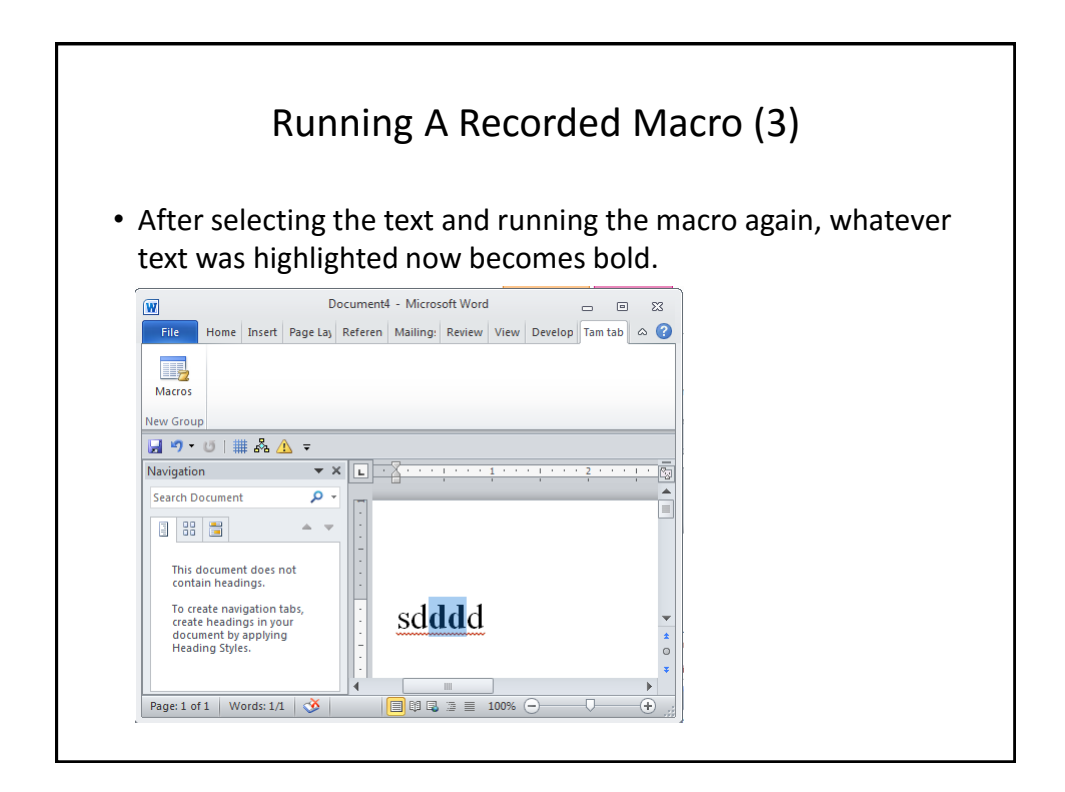

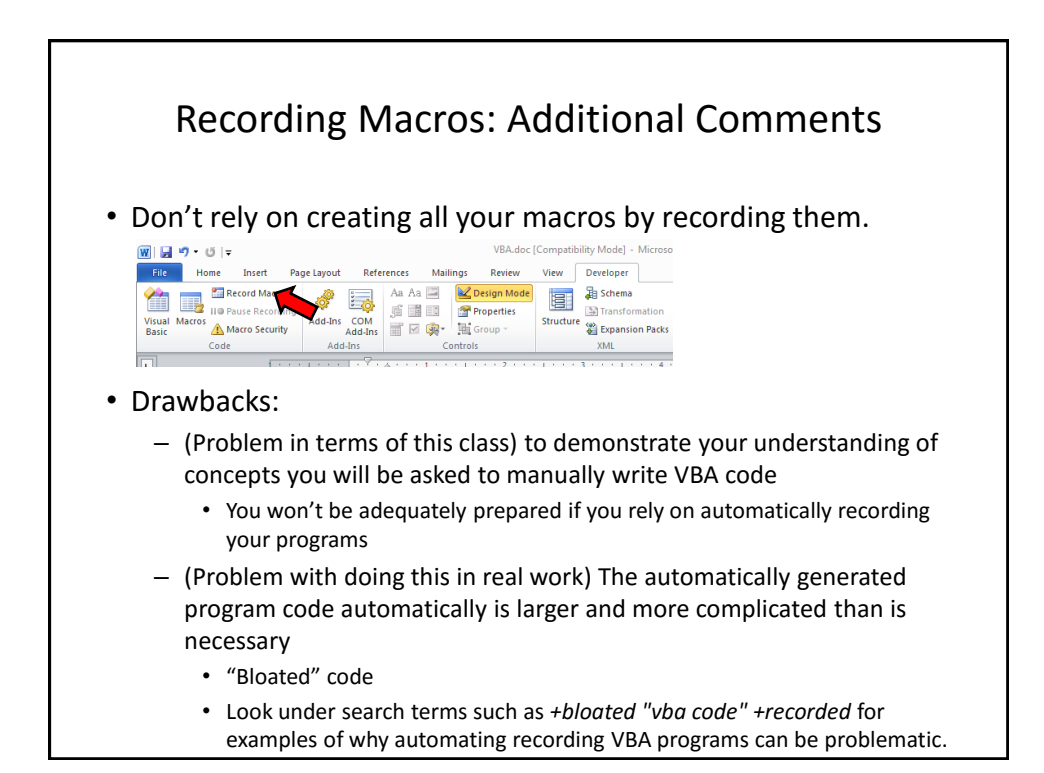

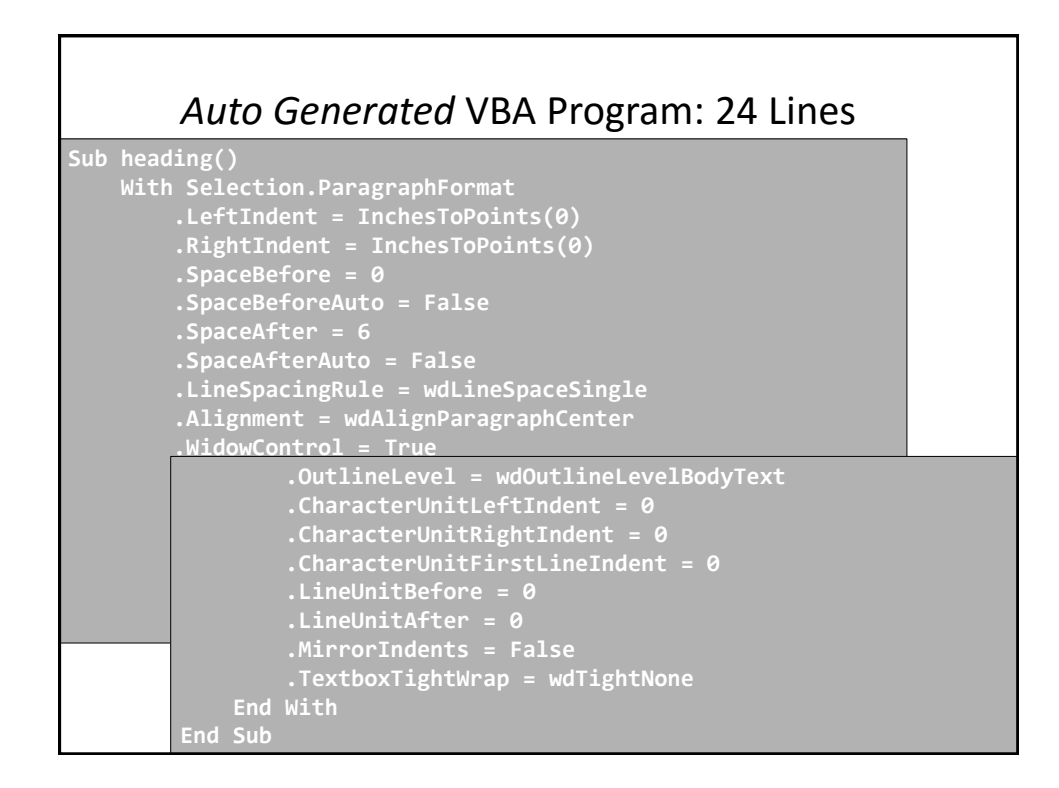

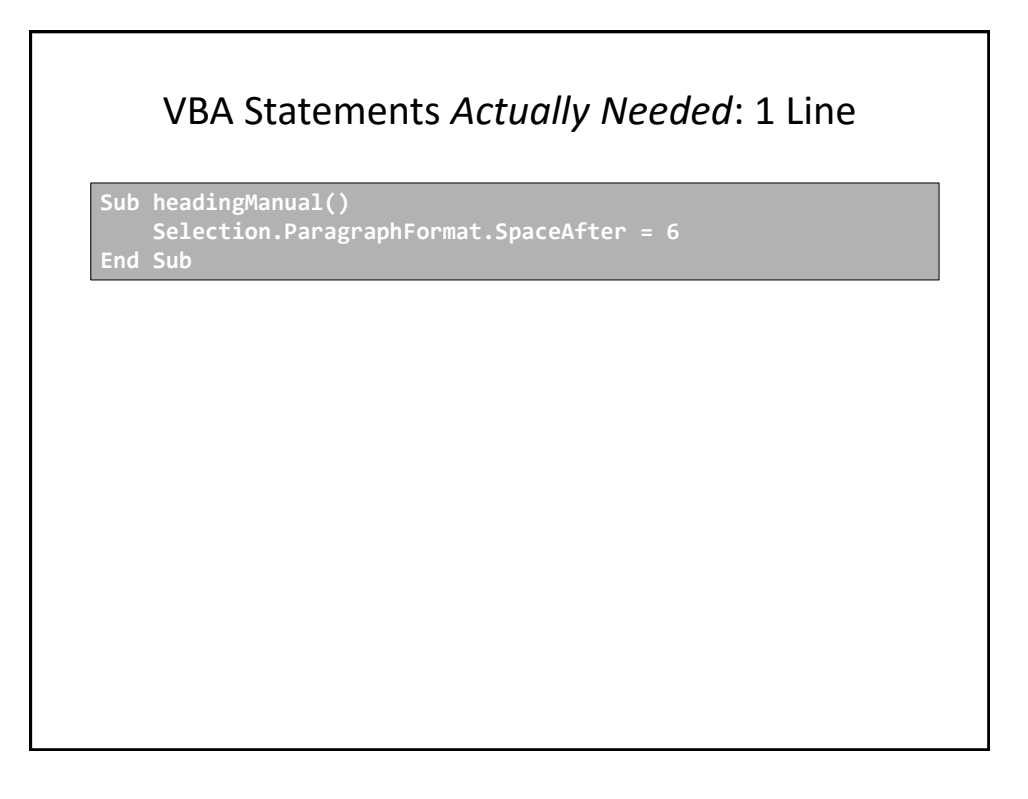

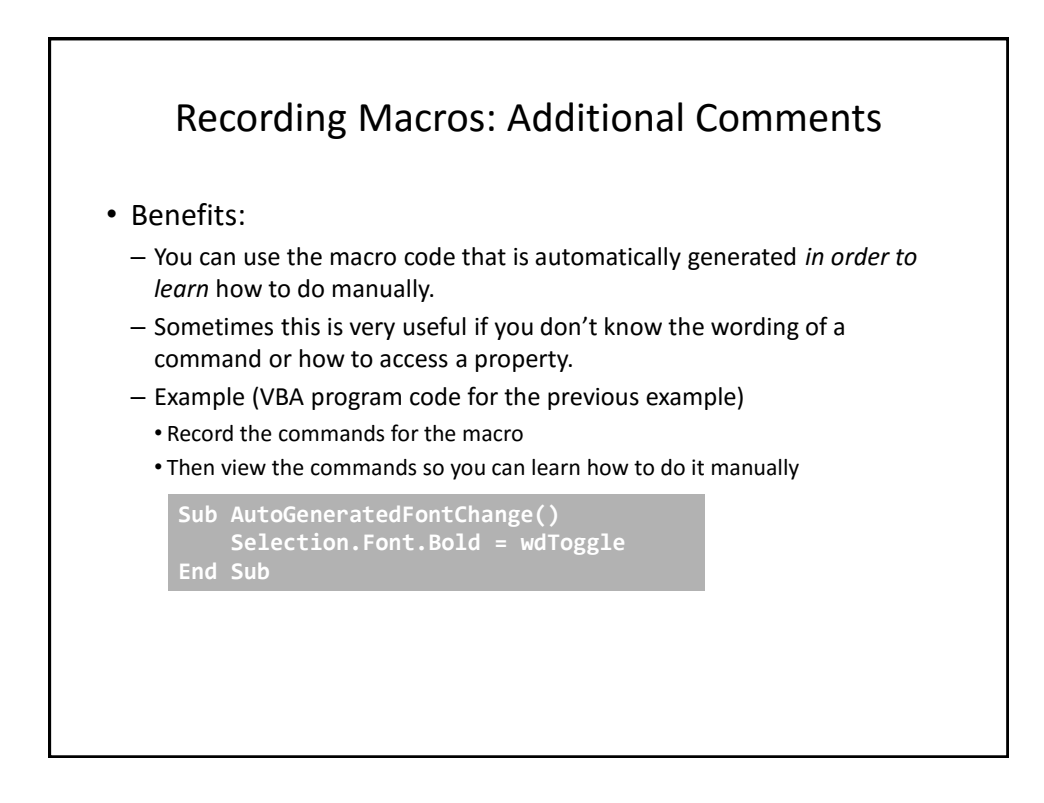

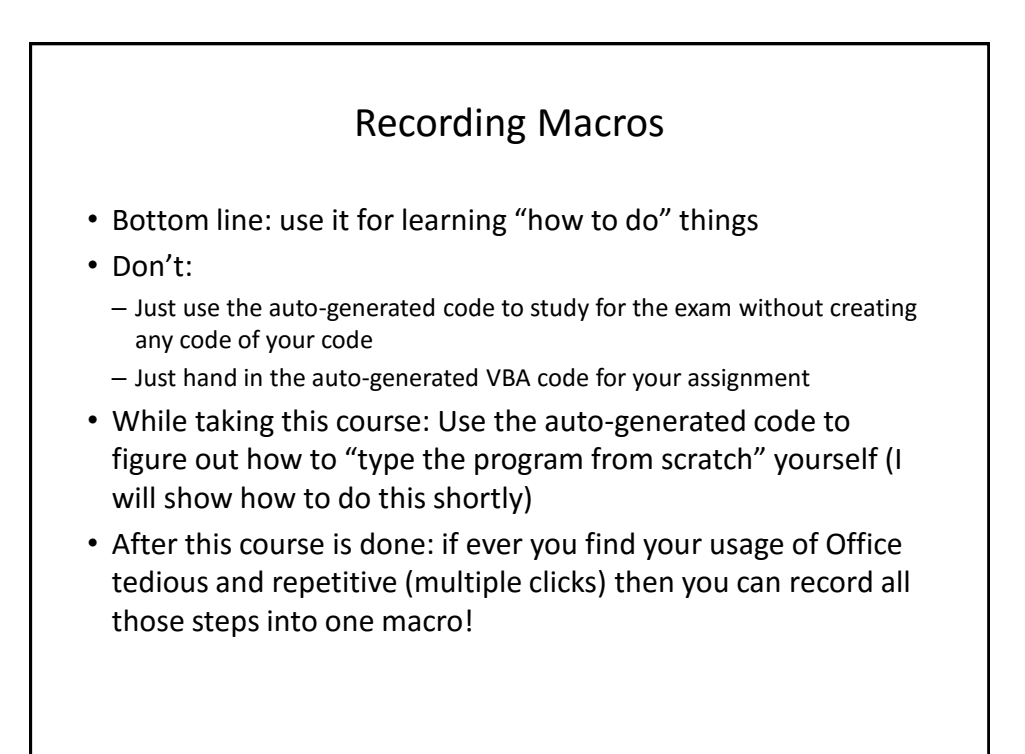

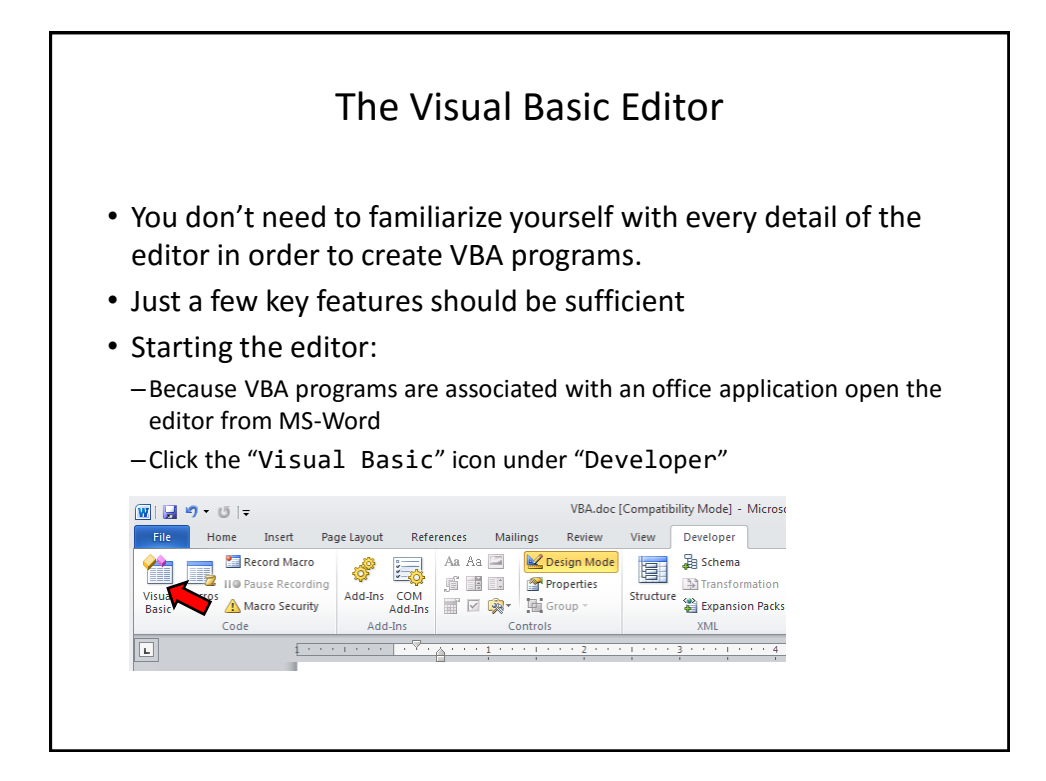

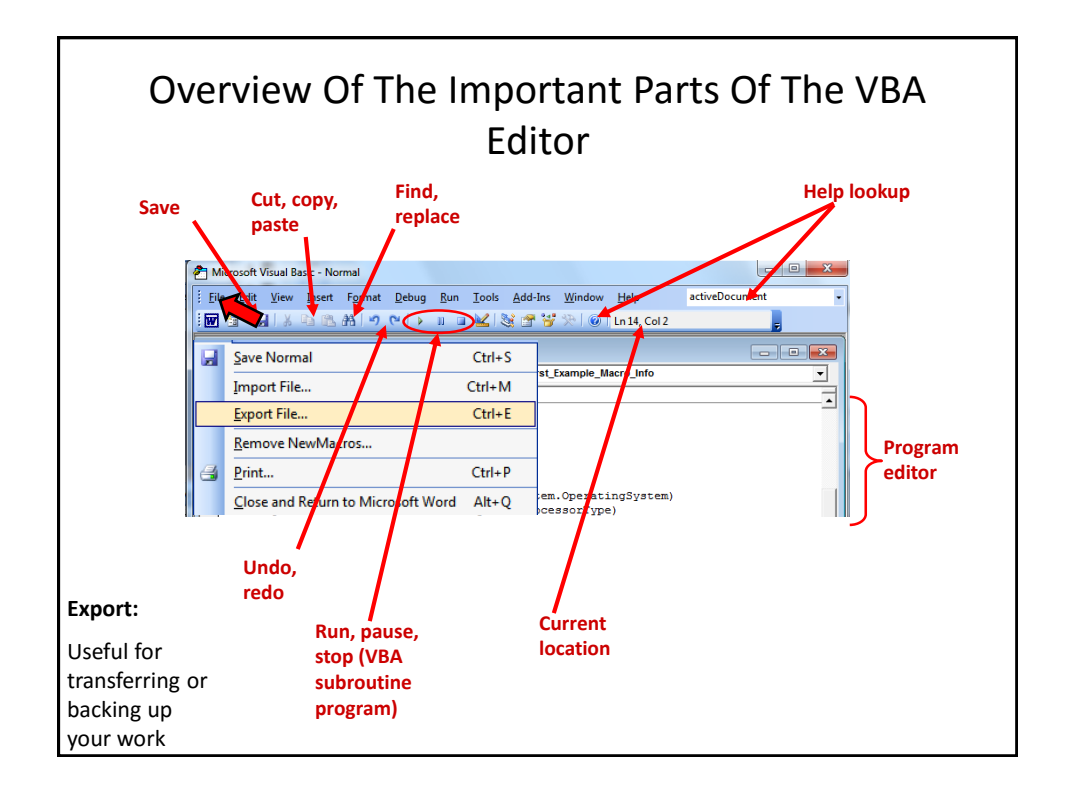

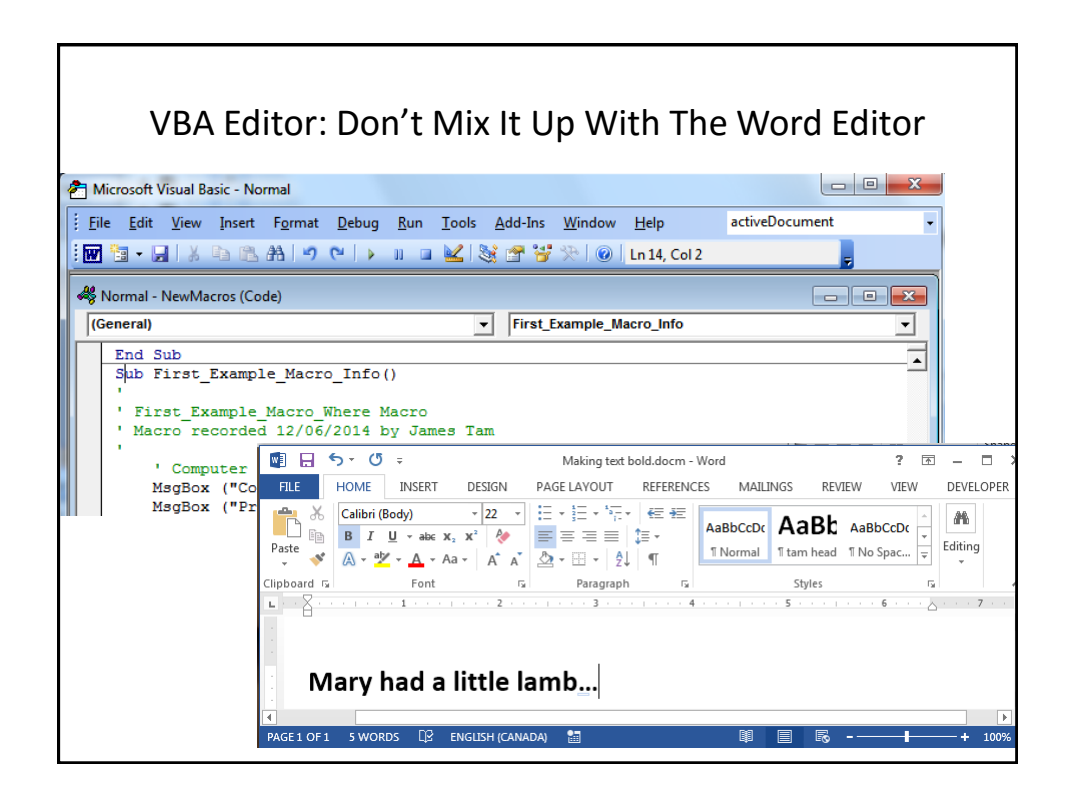

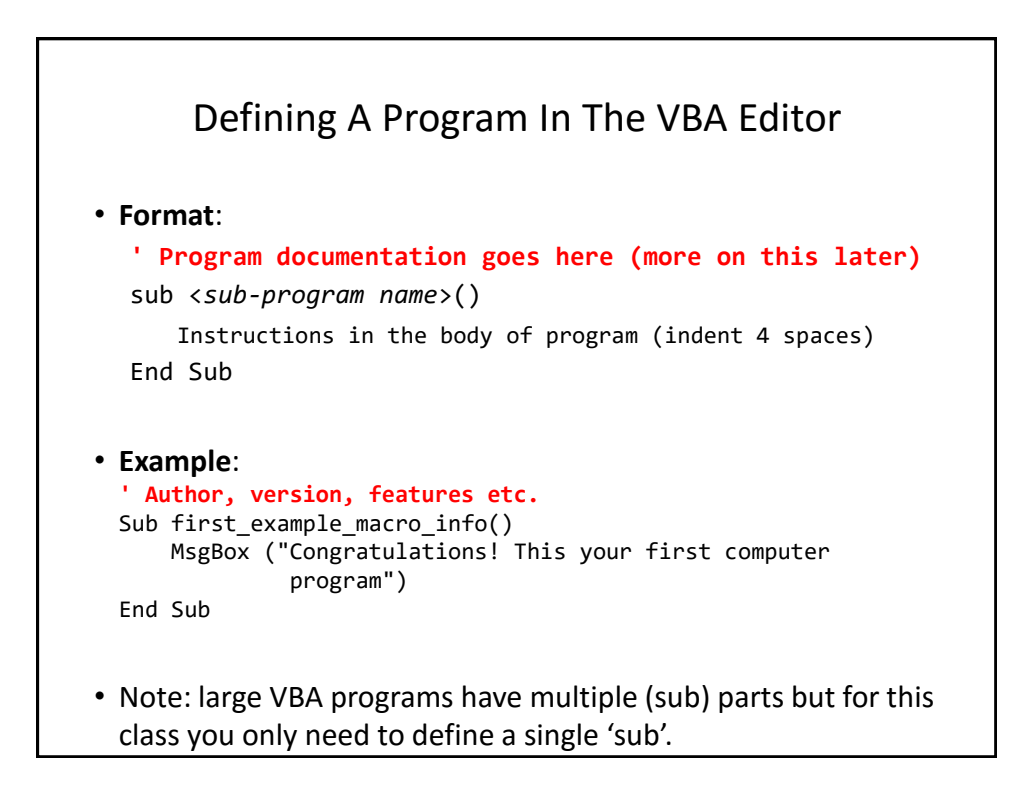

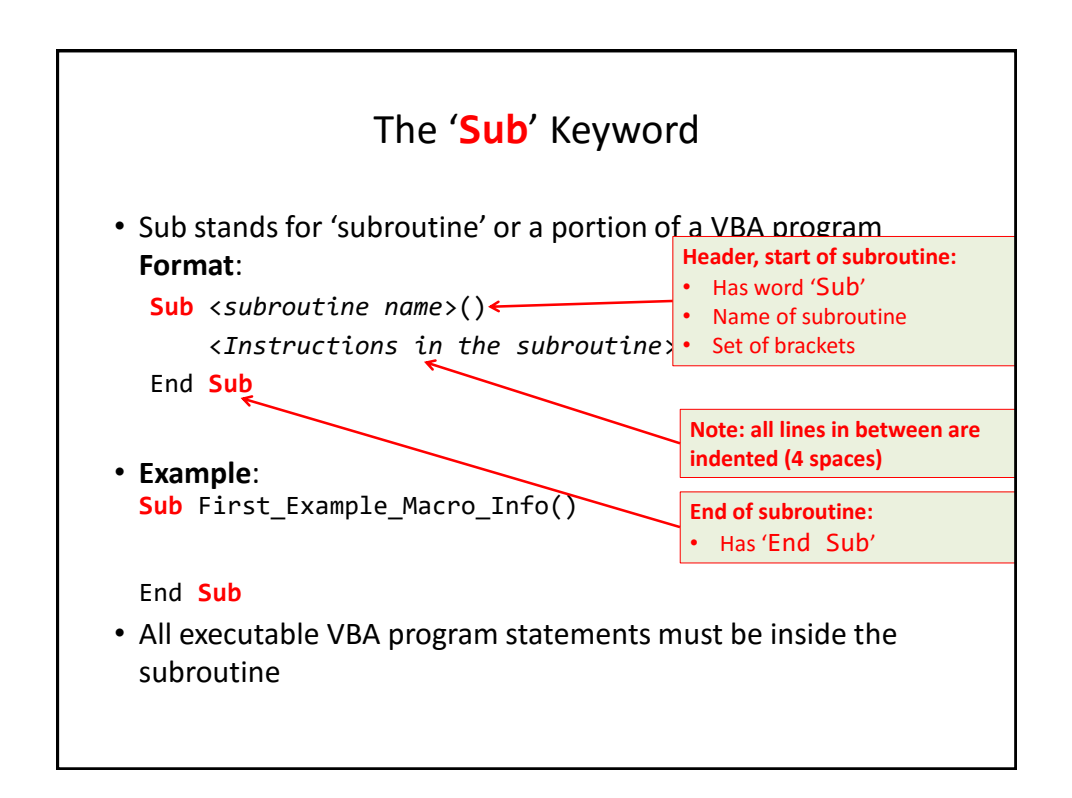

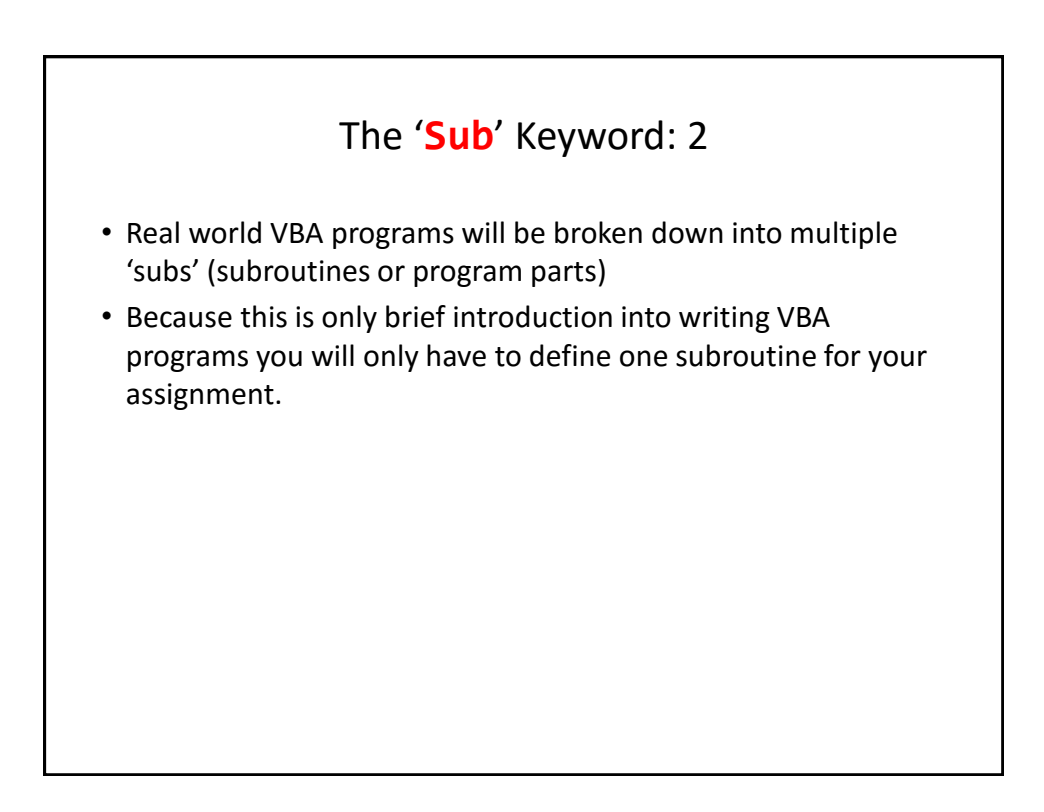

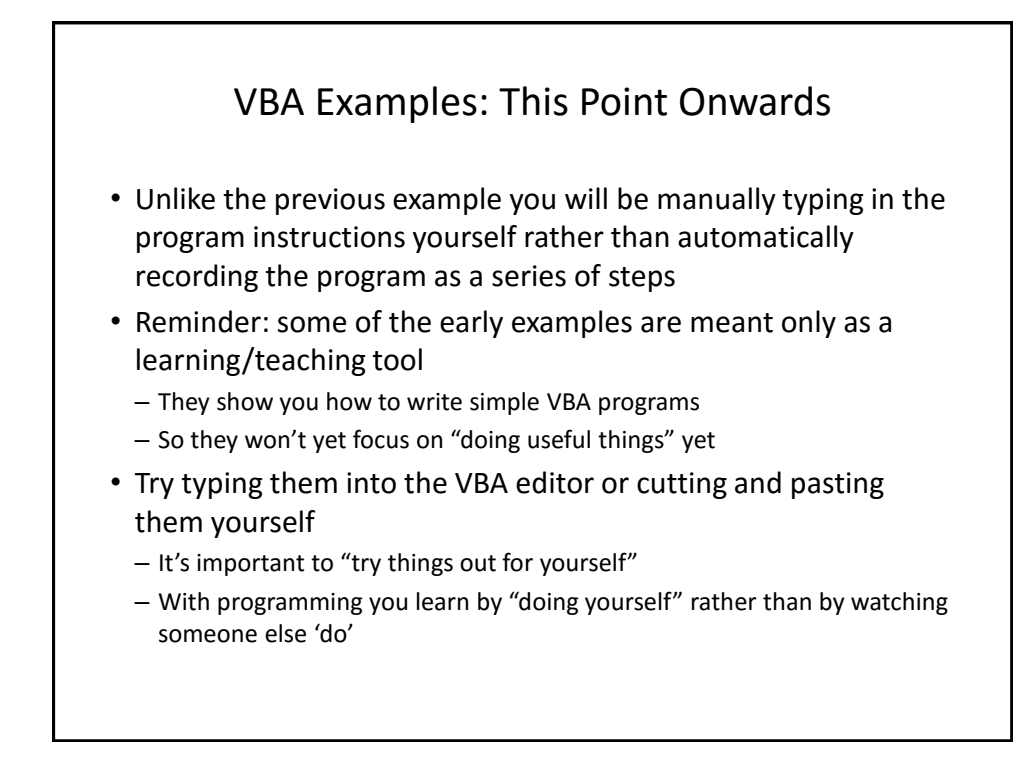

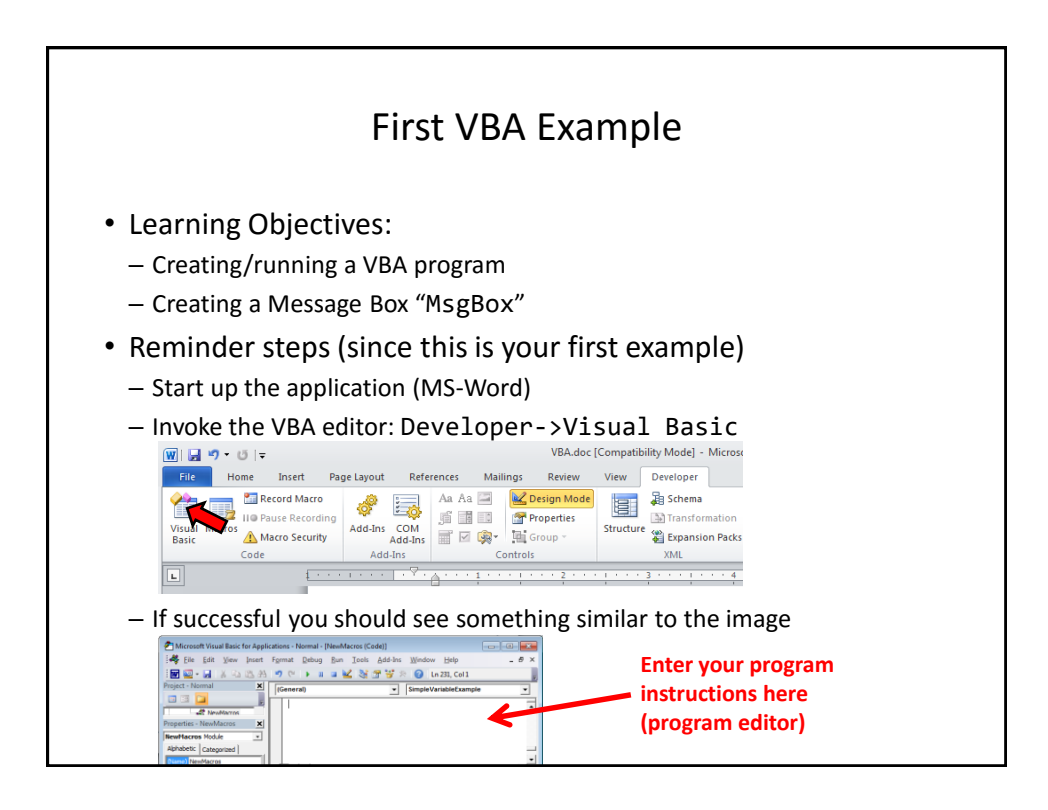

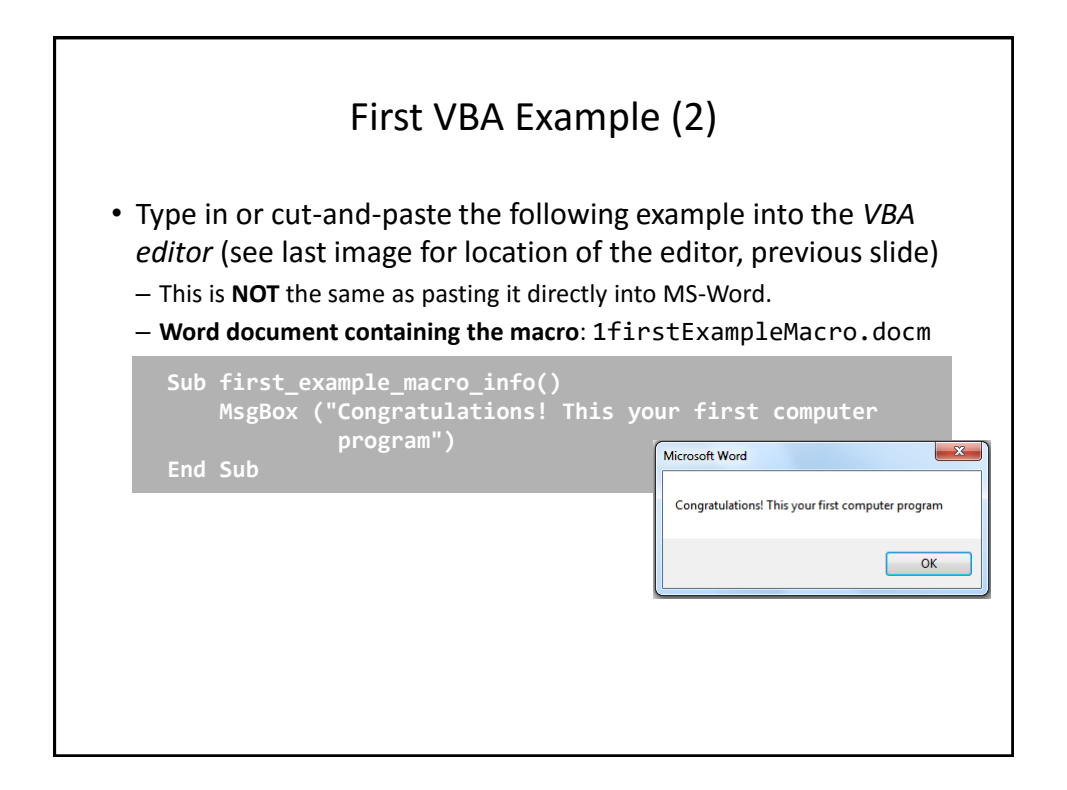

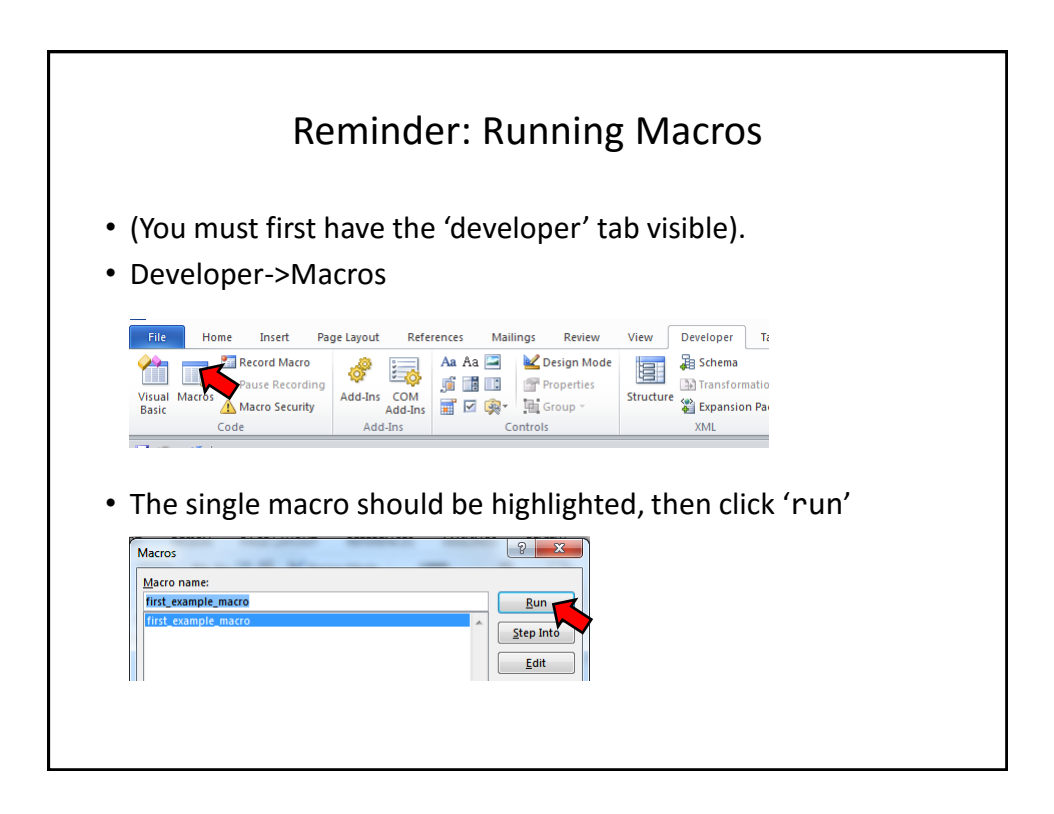

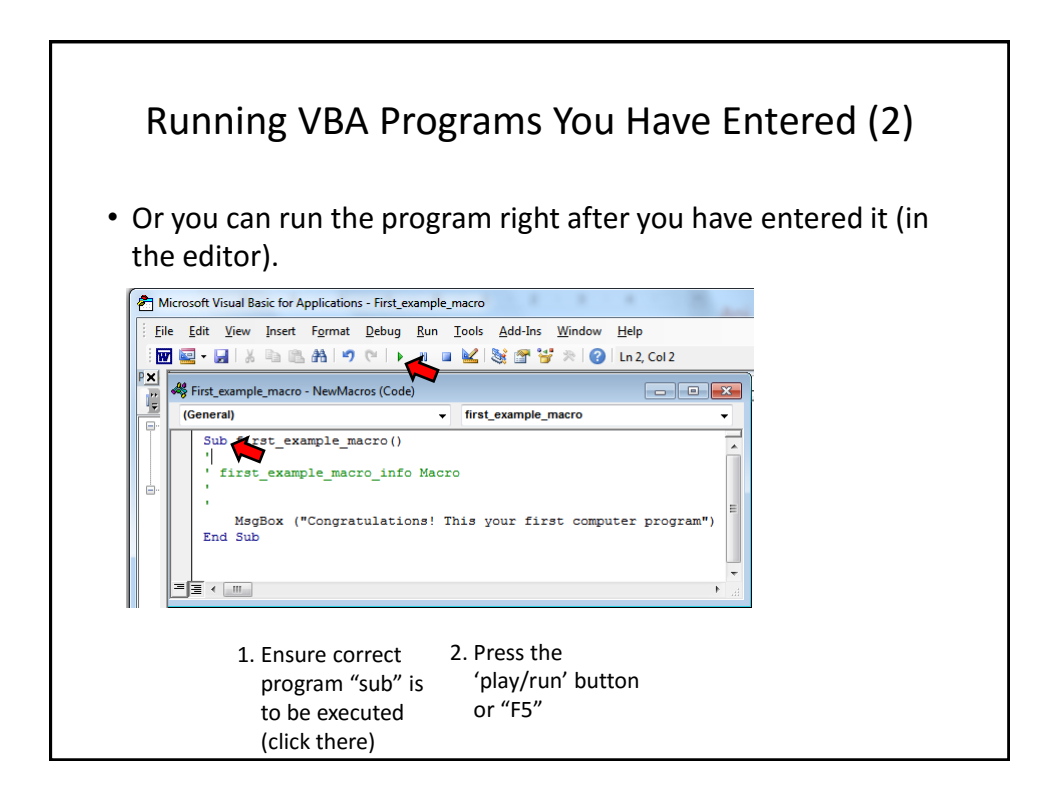

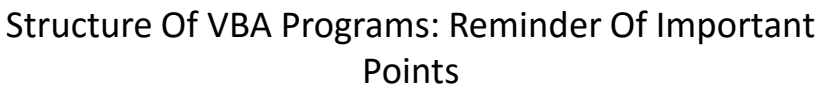

- As you just saw a program must begin with the "sub" keyword followed by the name of the "subroutine" (subpart of the program).
- It also ends with end "end sub"
- Important style requirement: The part between the 'sub' and 'end sub' must be indented by 4 spaces (8 spaces if sub-indenting is used – next set of notes).

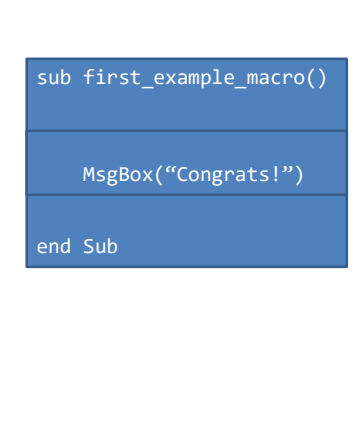

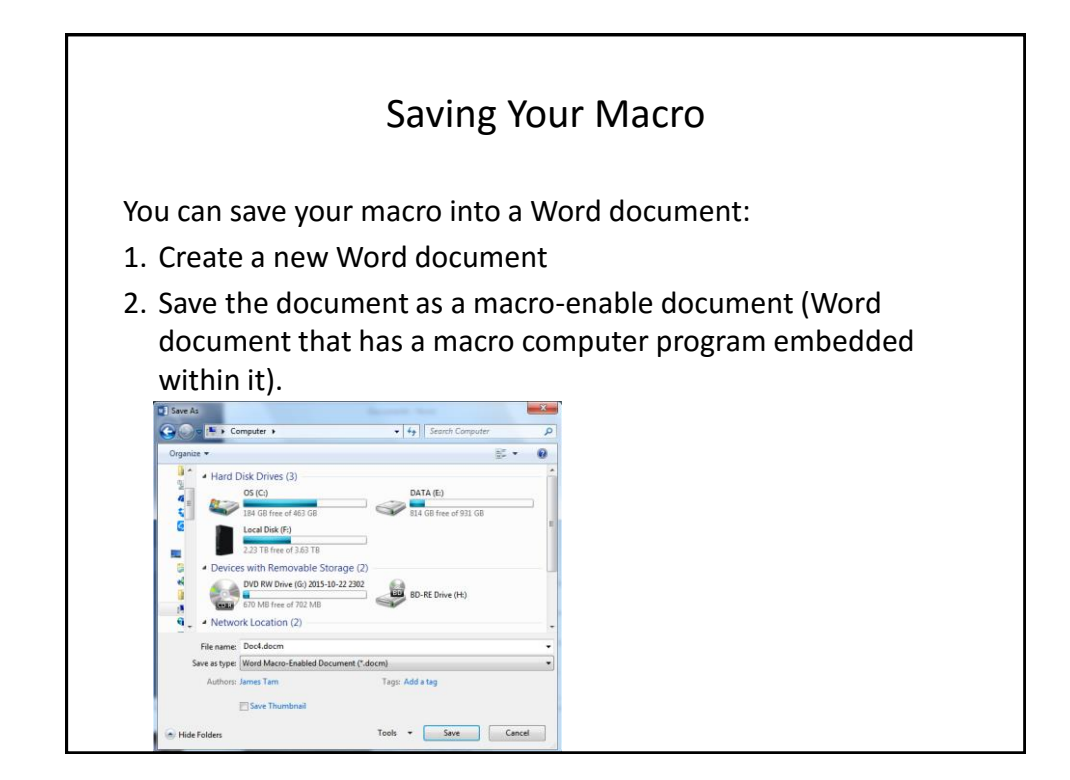

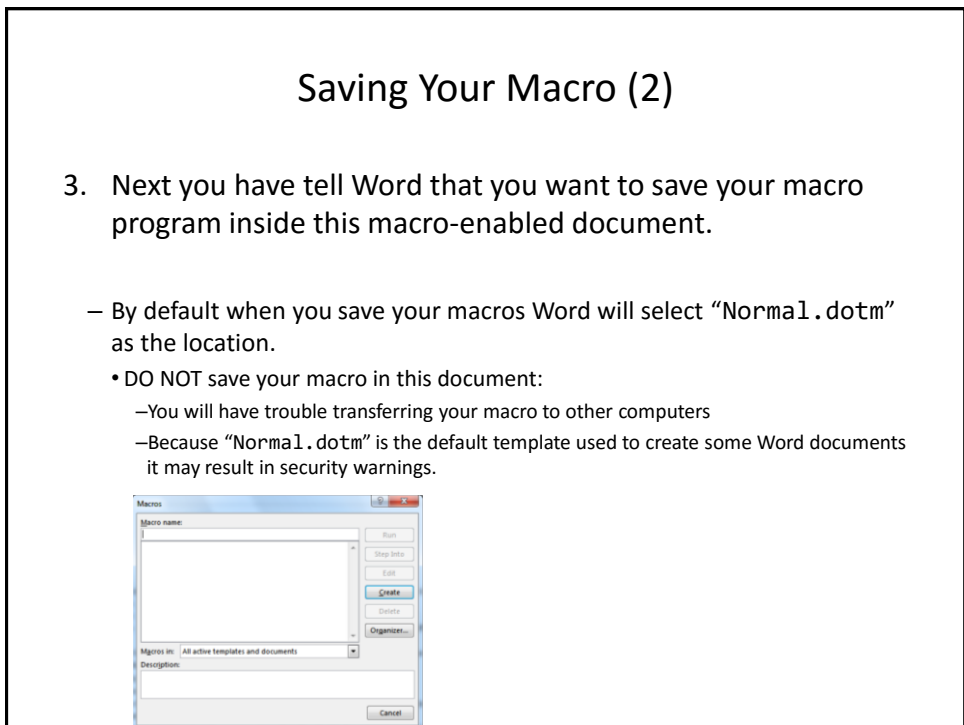

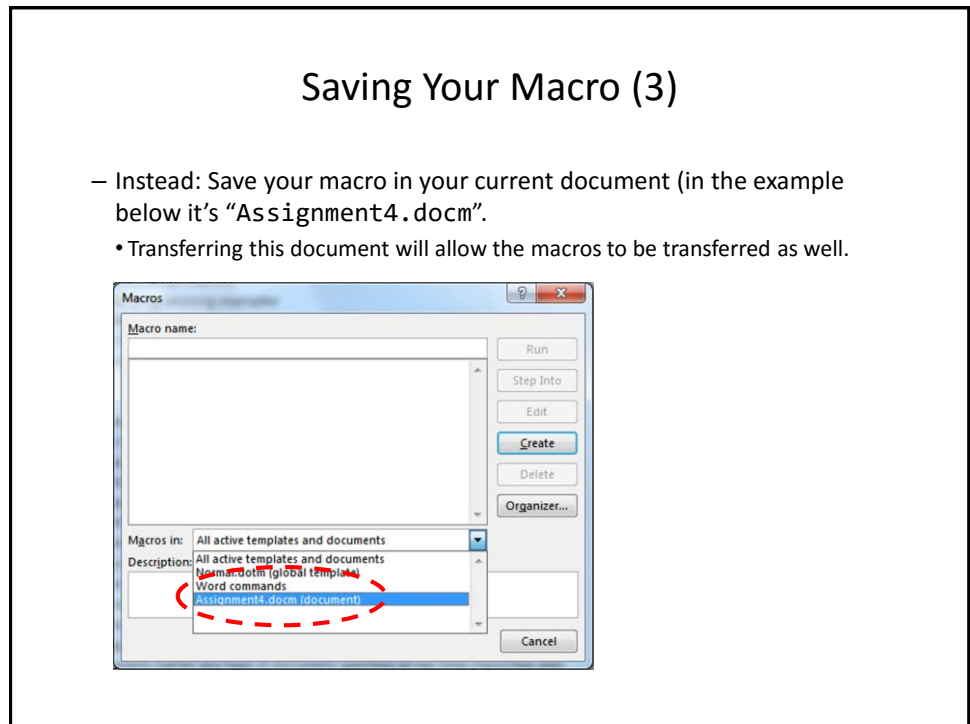

## Which Document Contains A Macro?

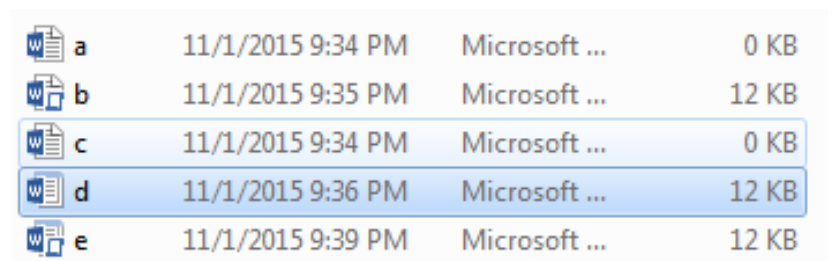

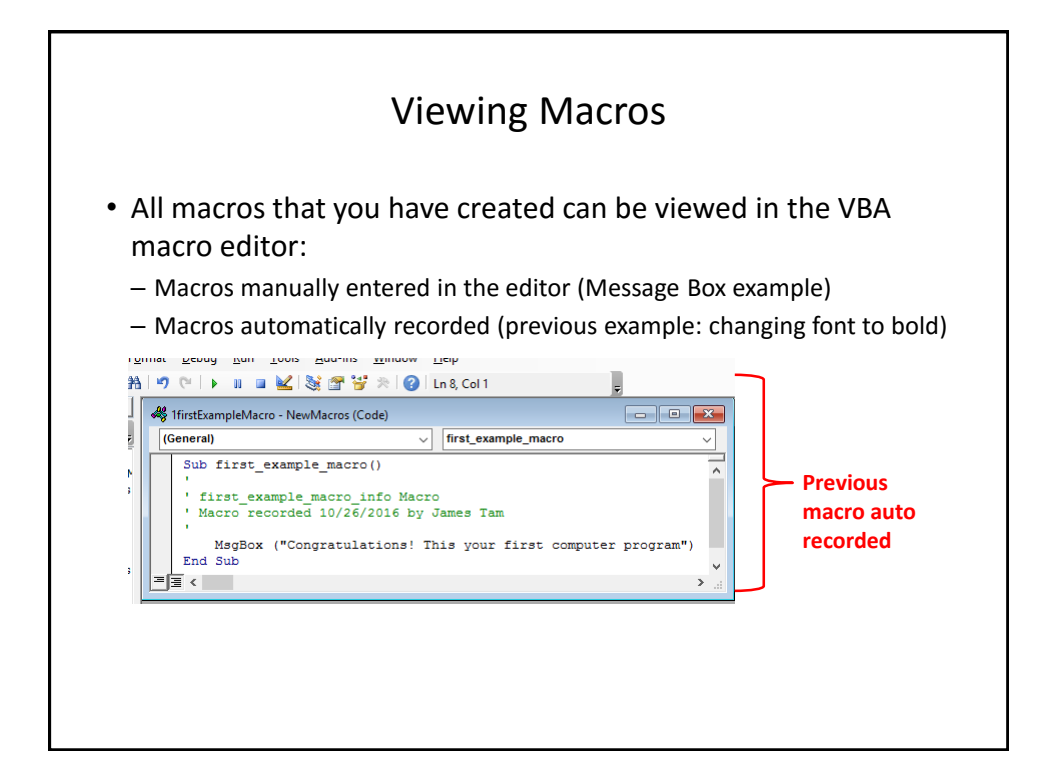

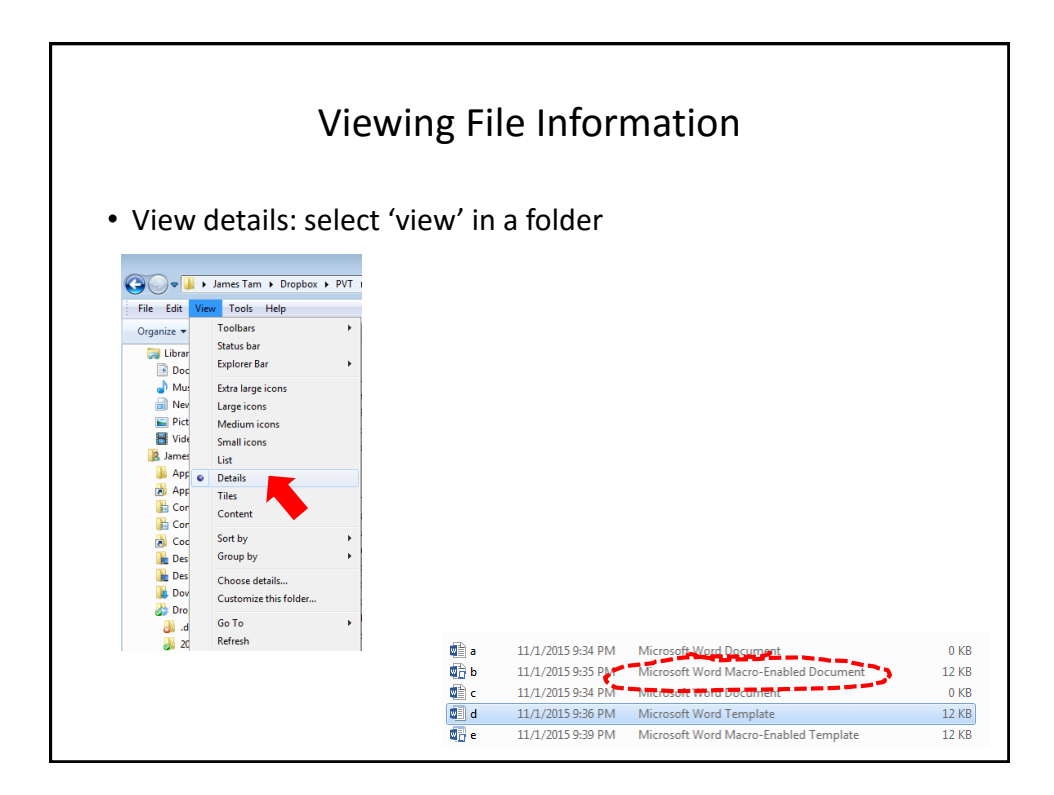

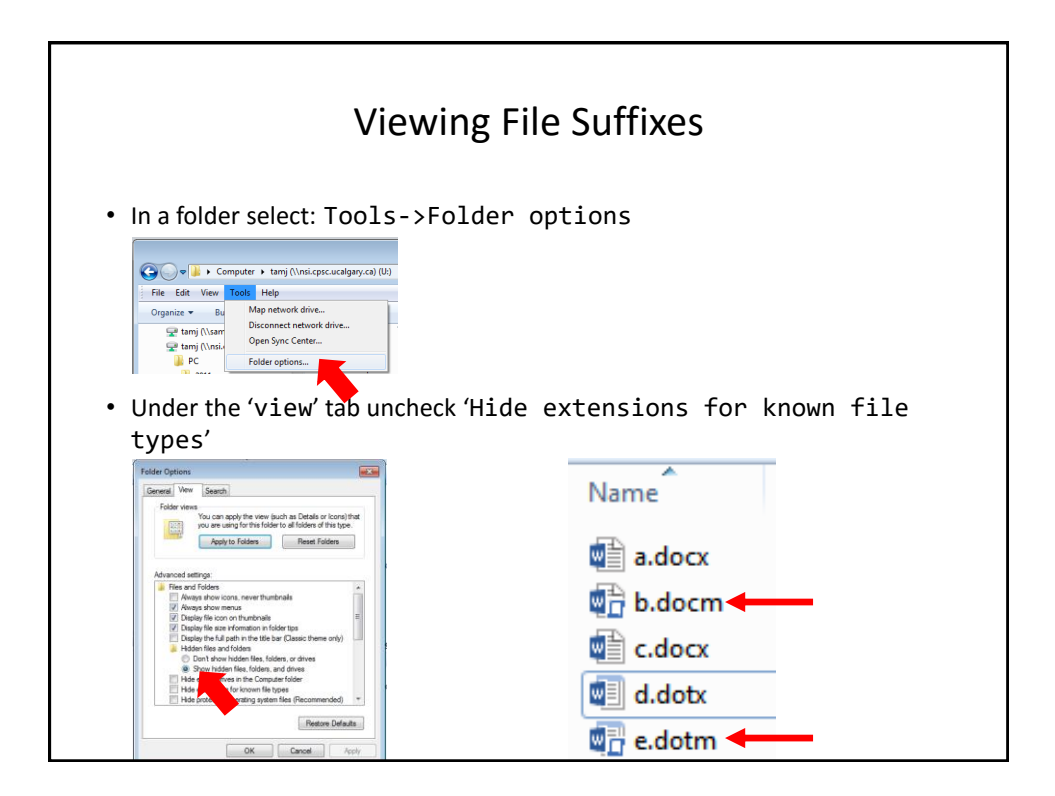

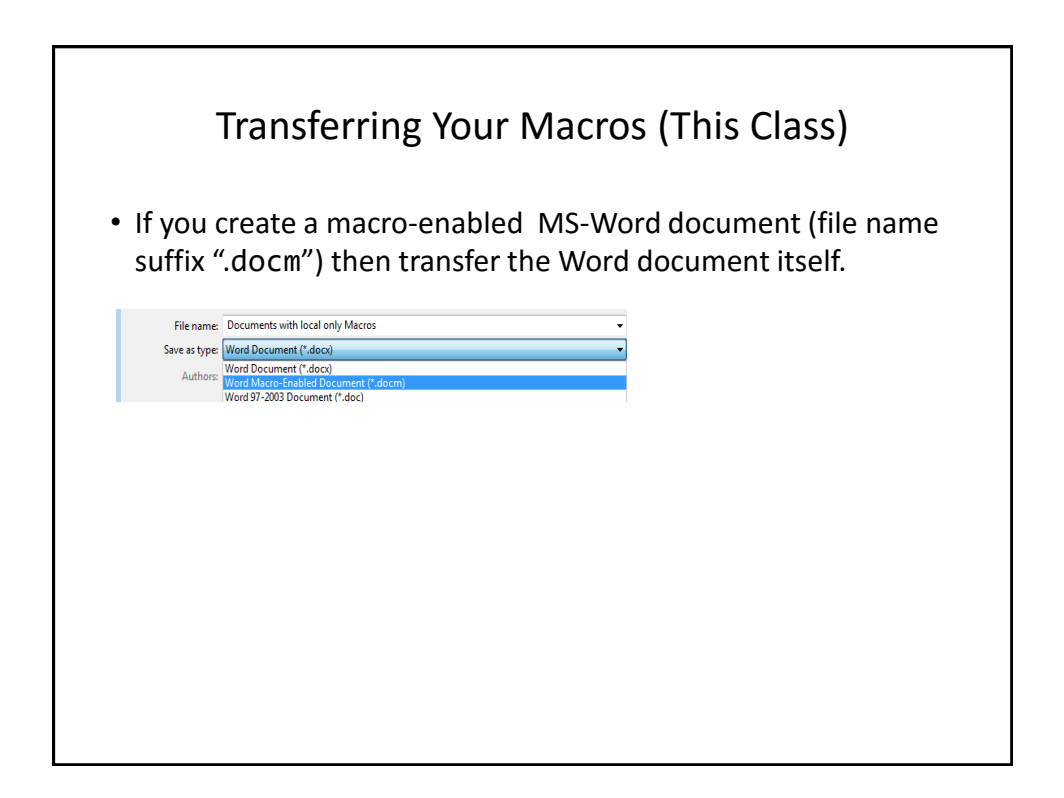

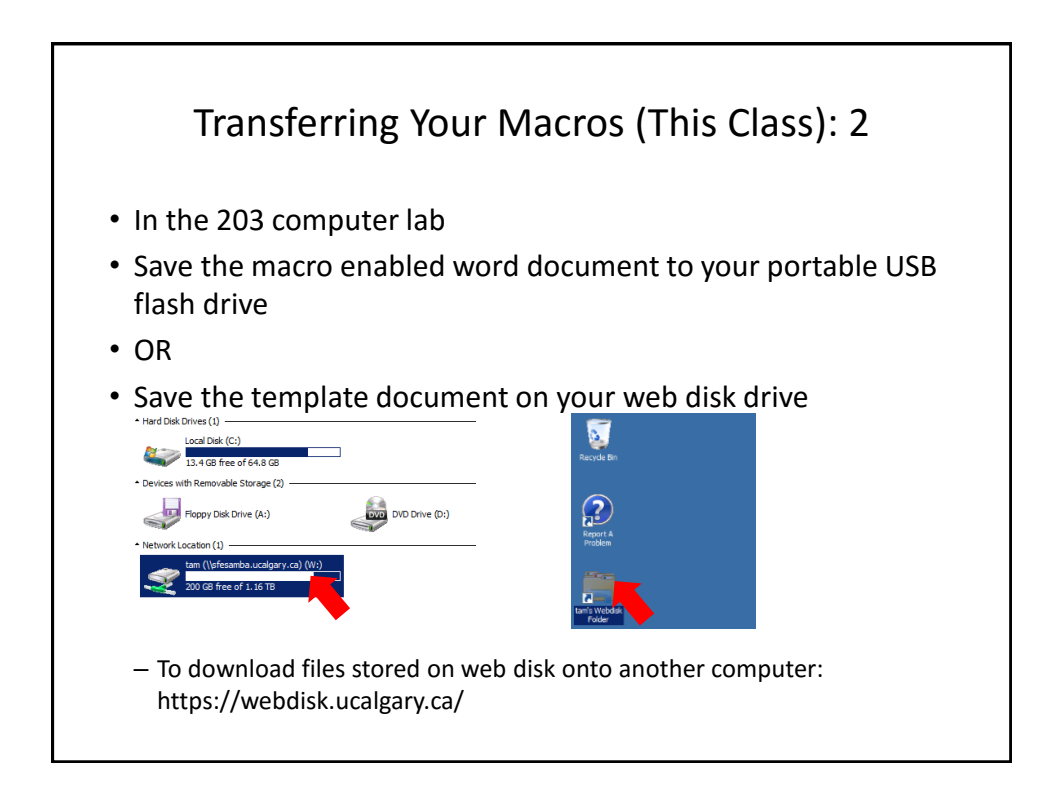

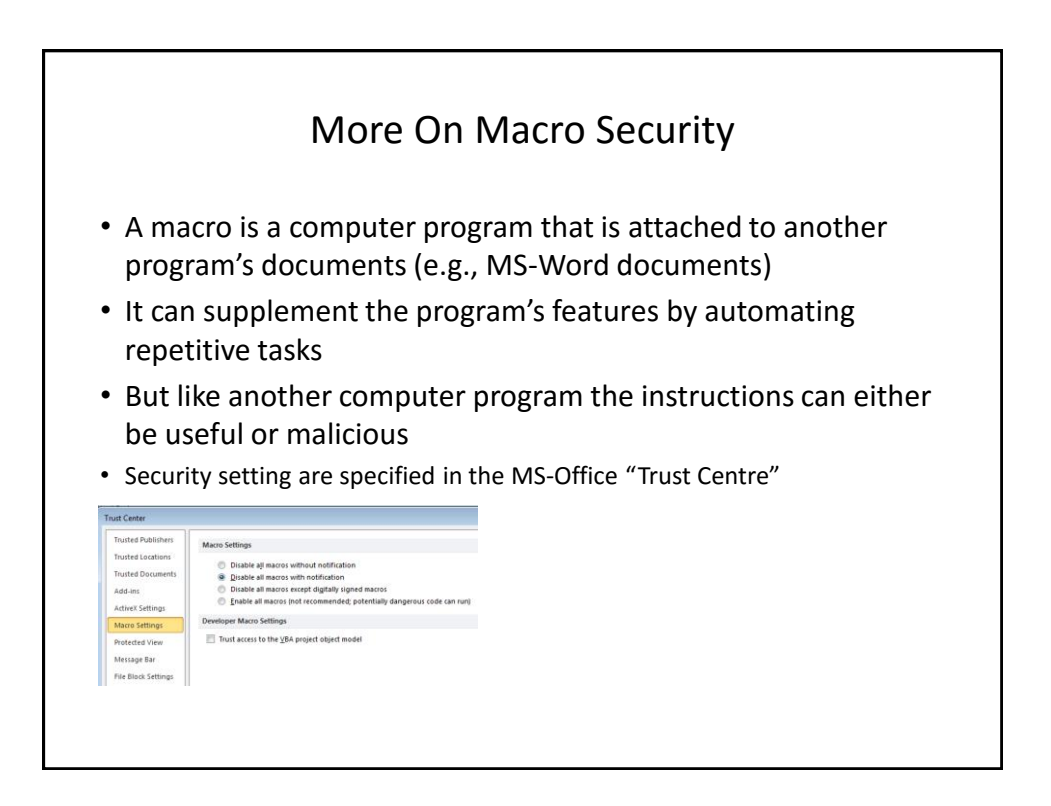

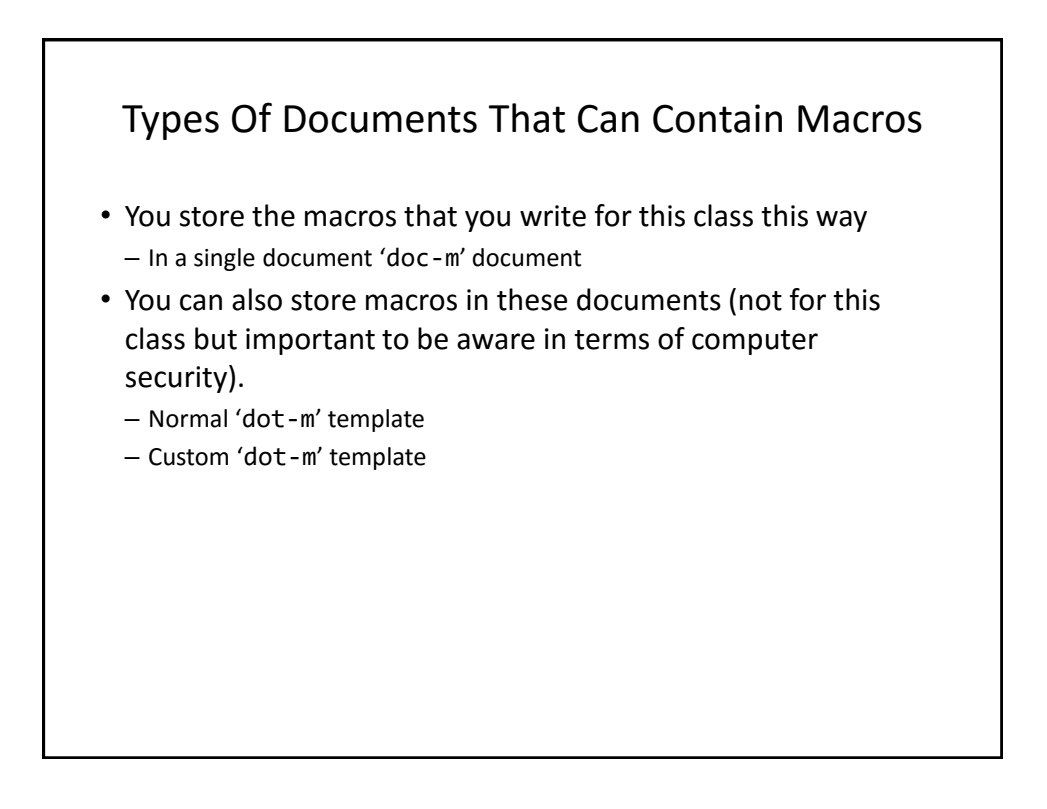

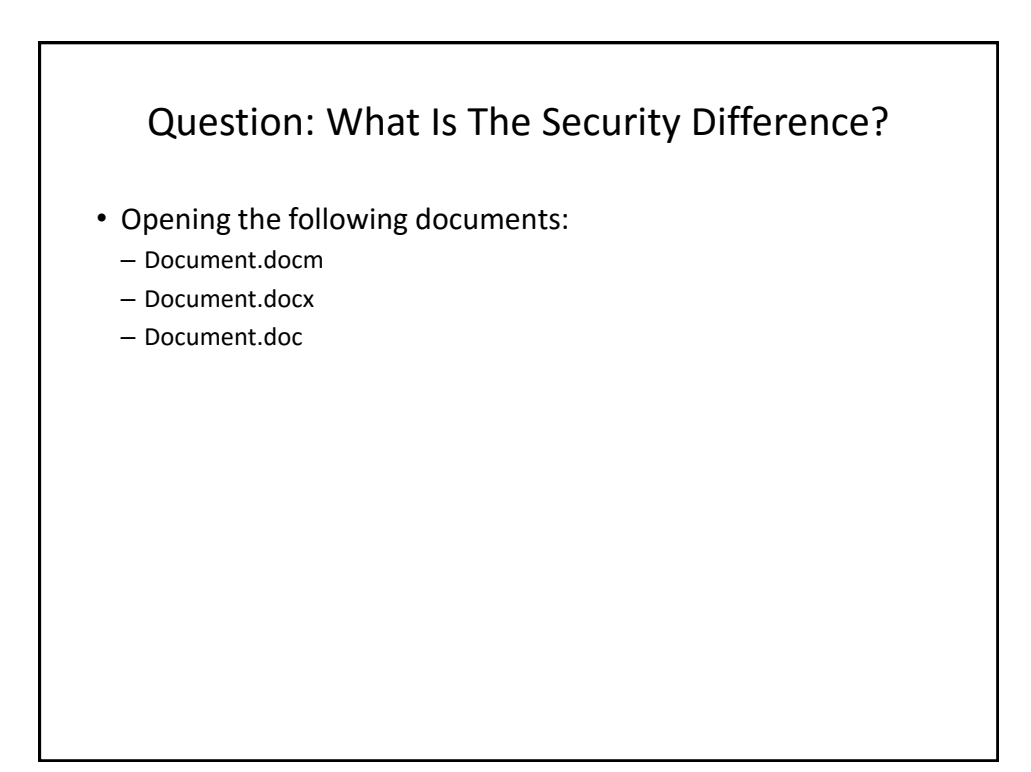

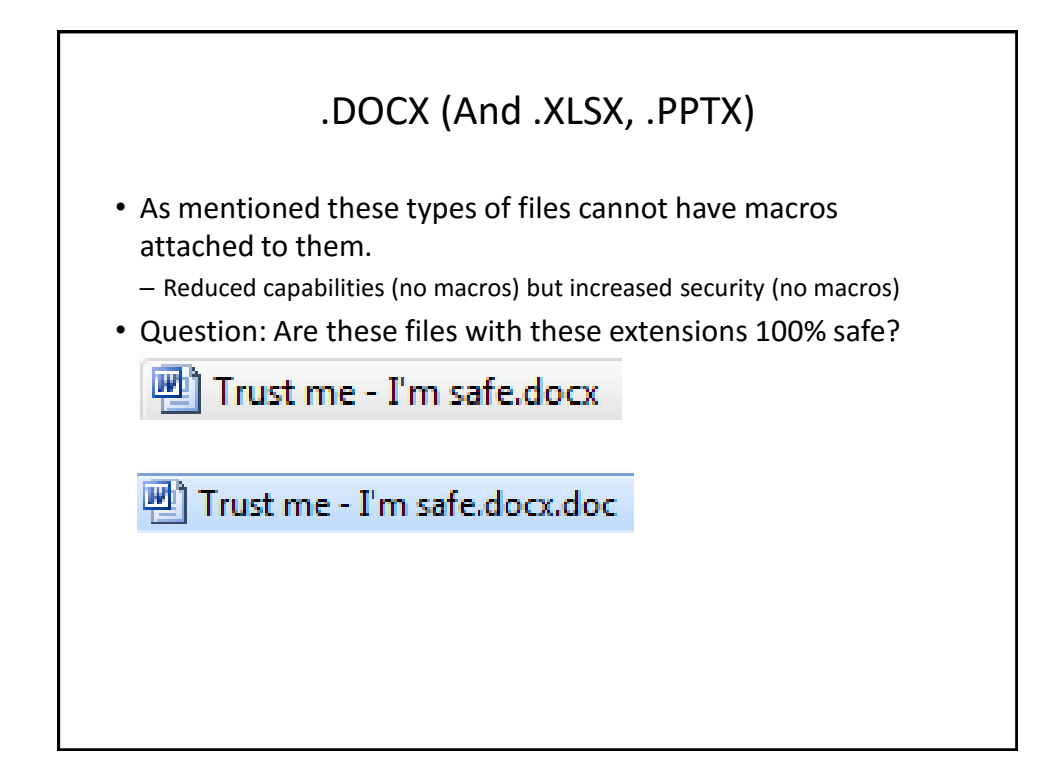

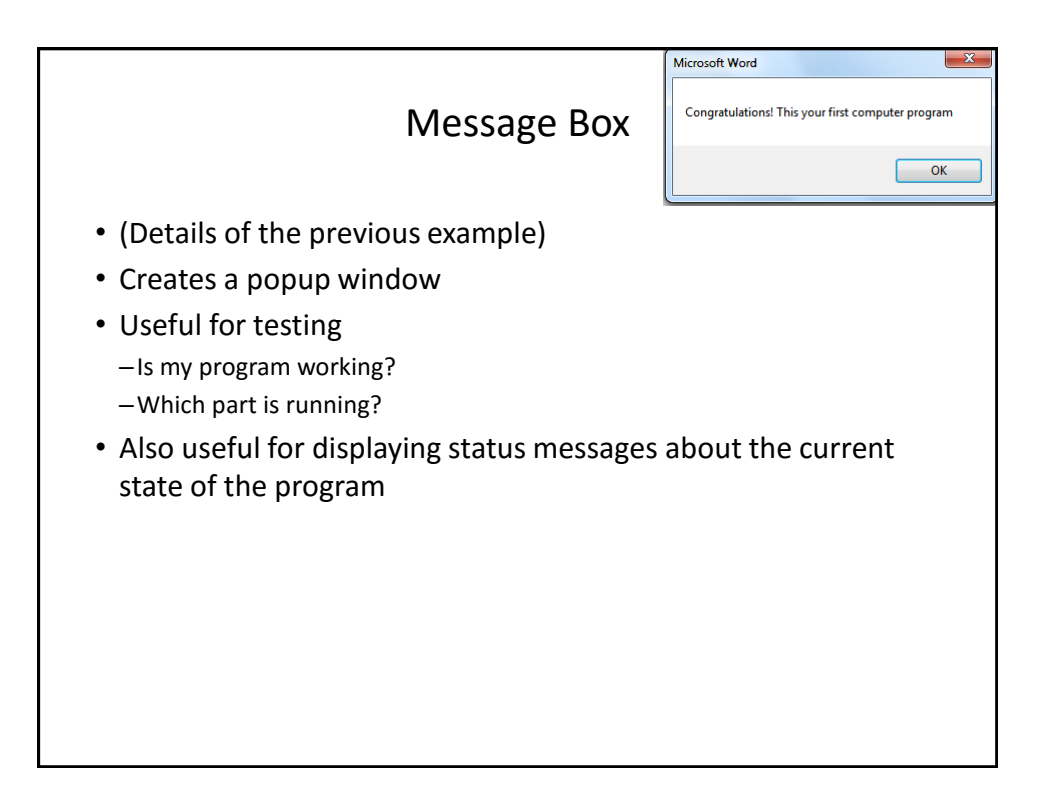

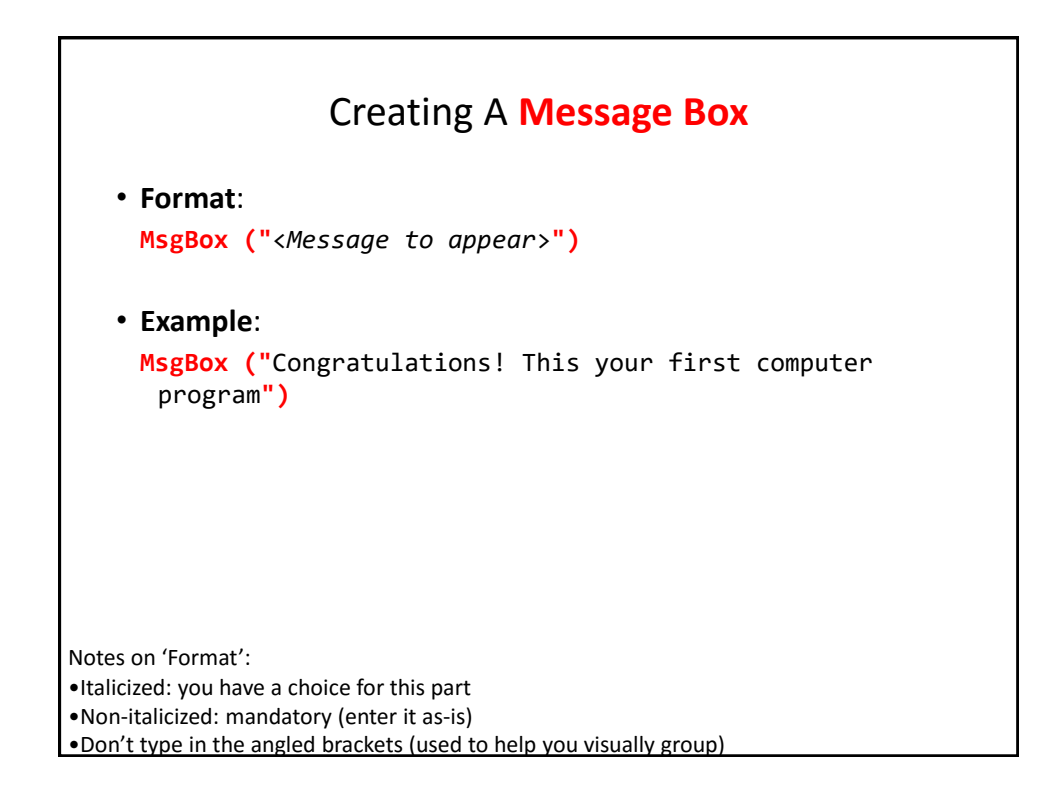

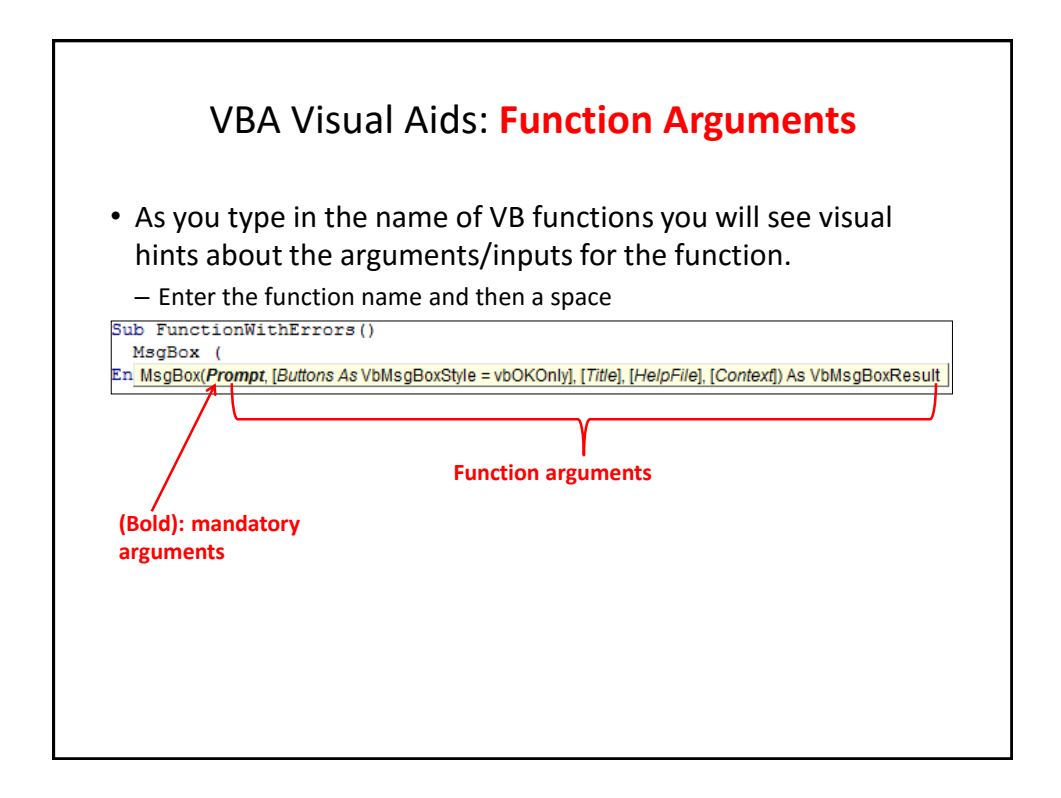

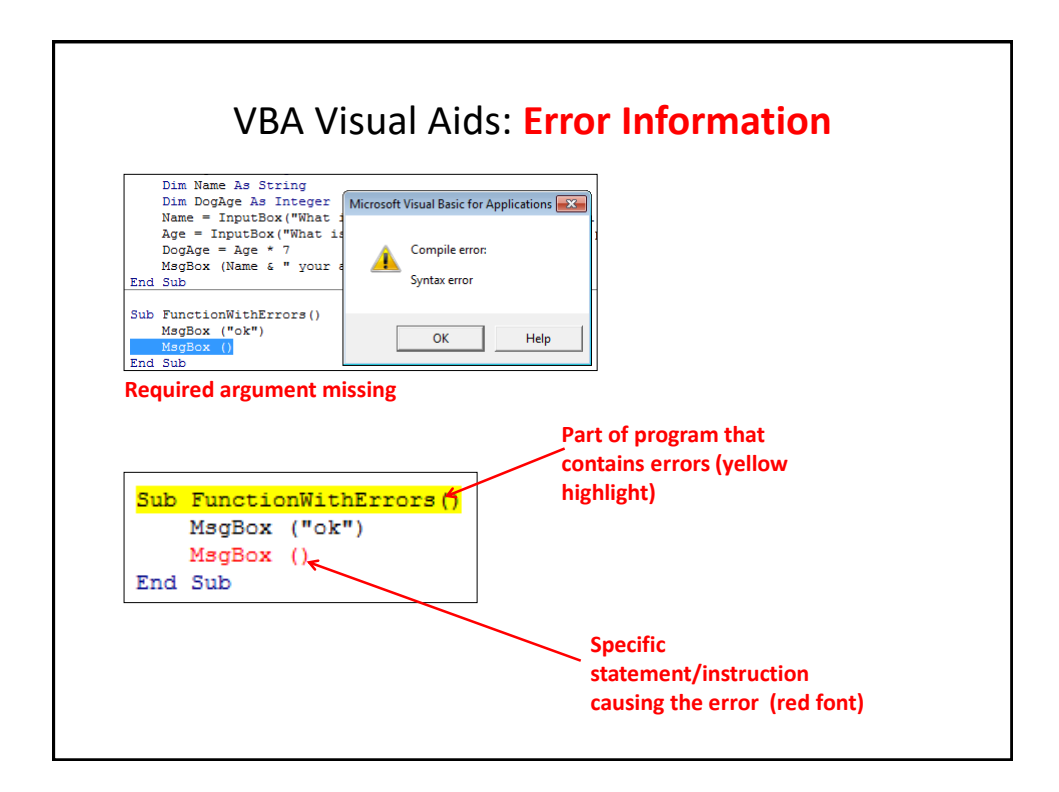

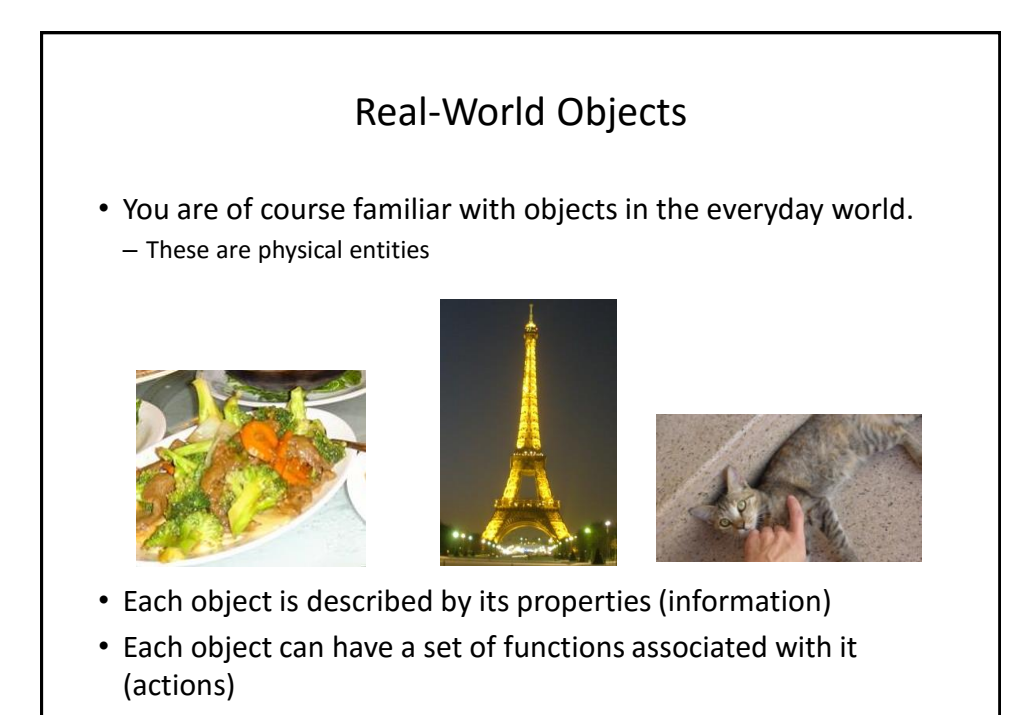

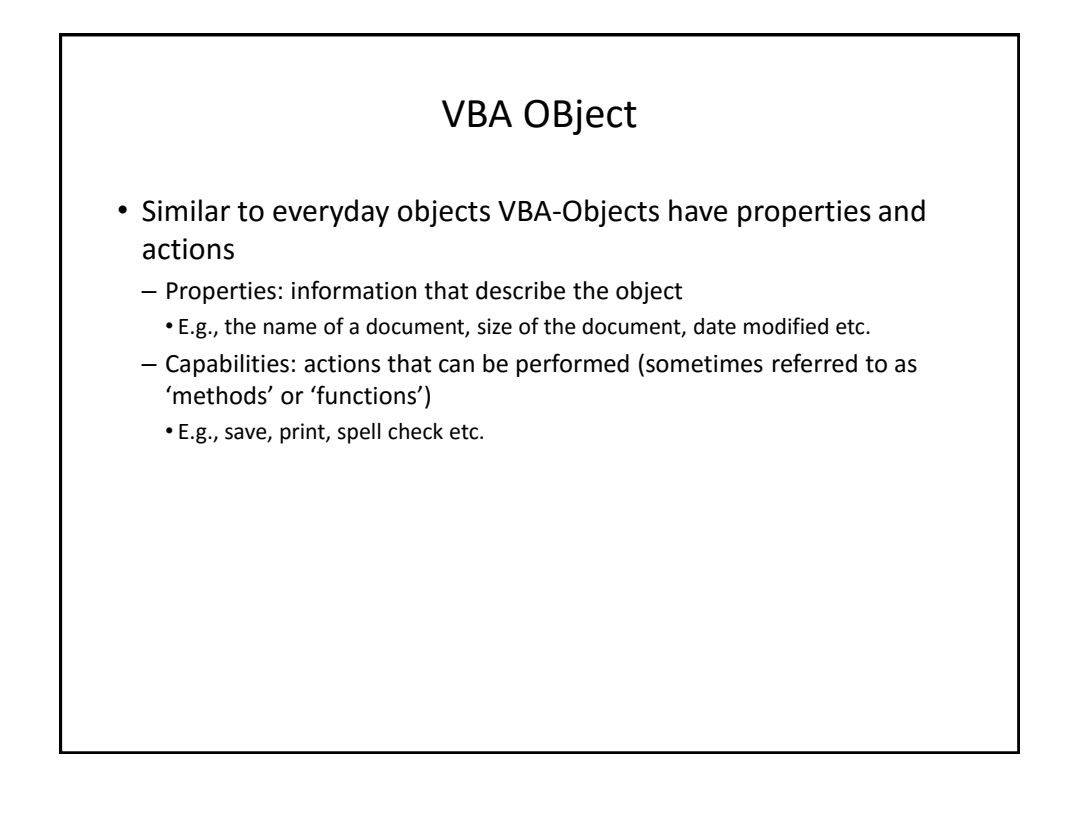

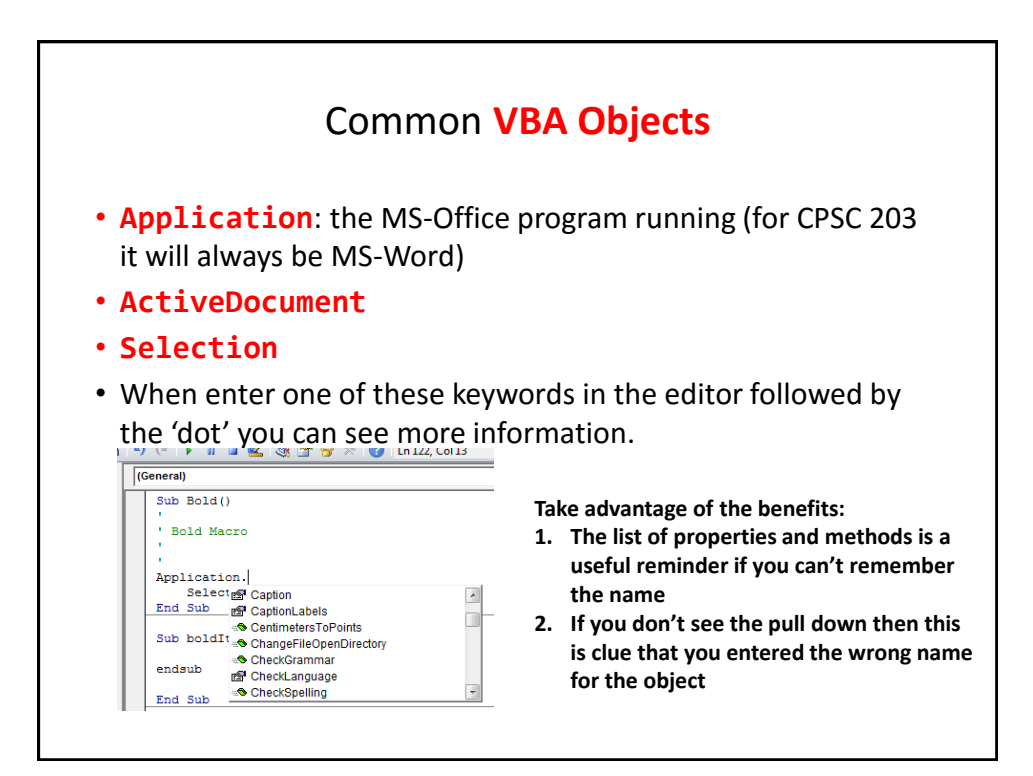

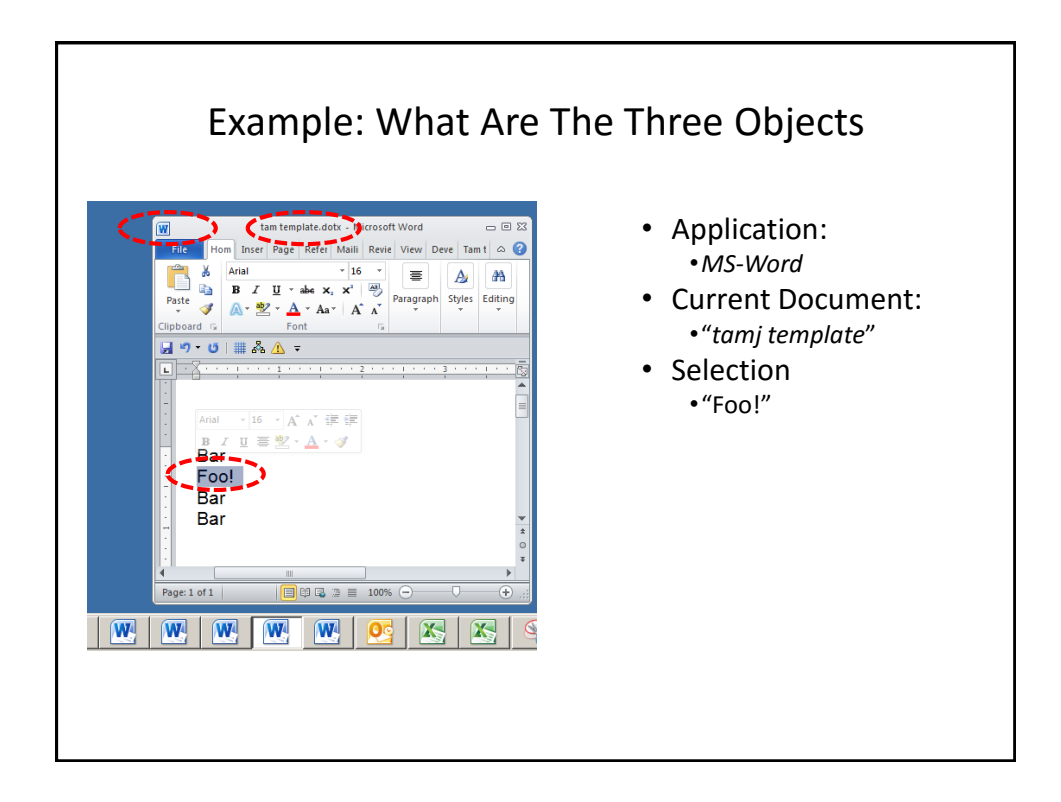

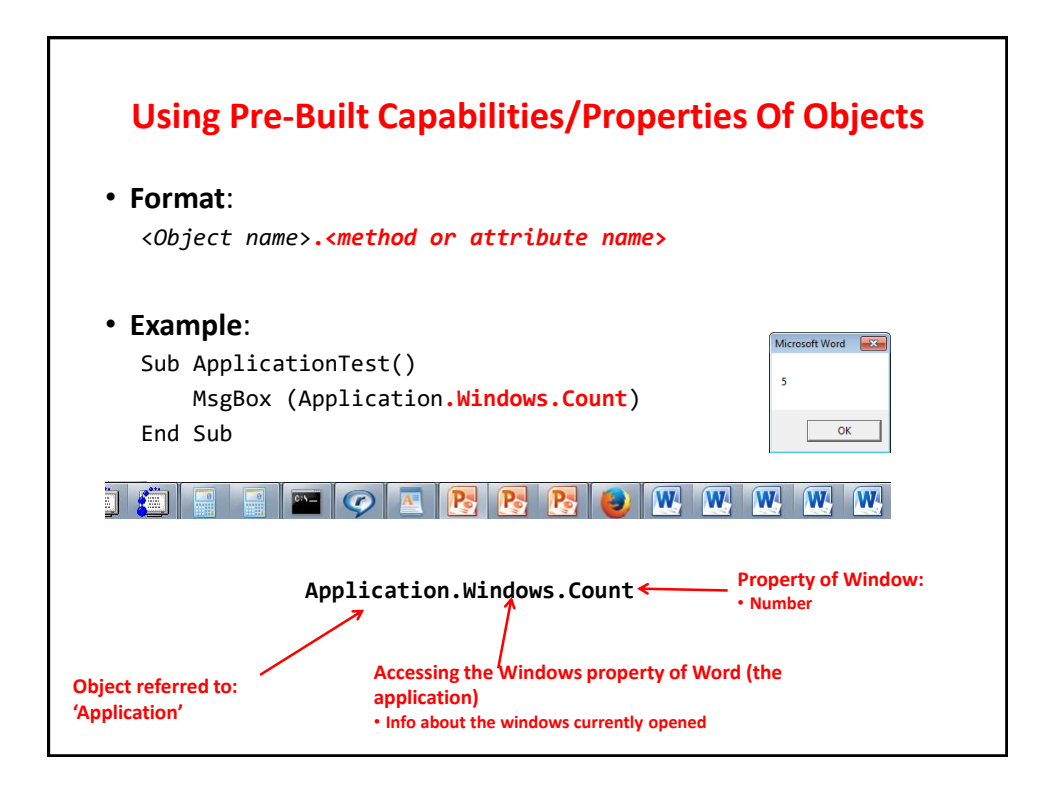

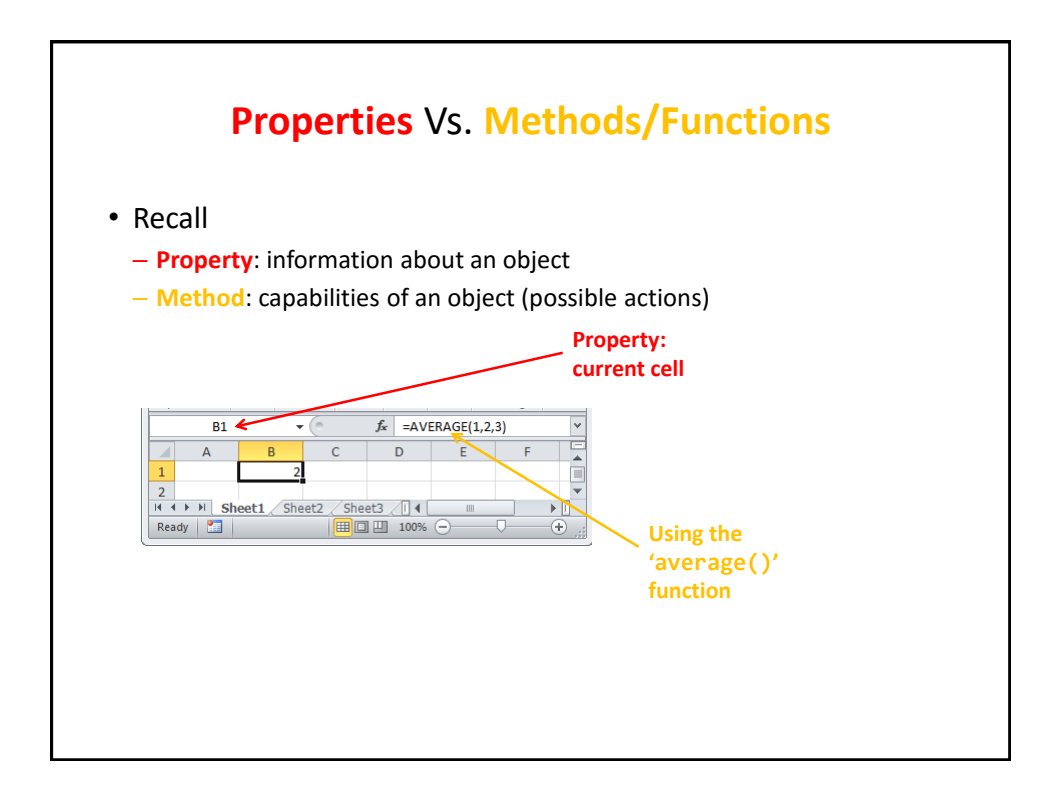

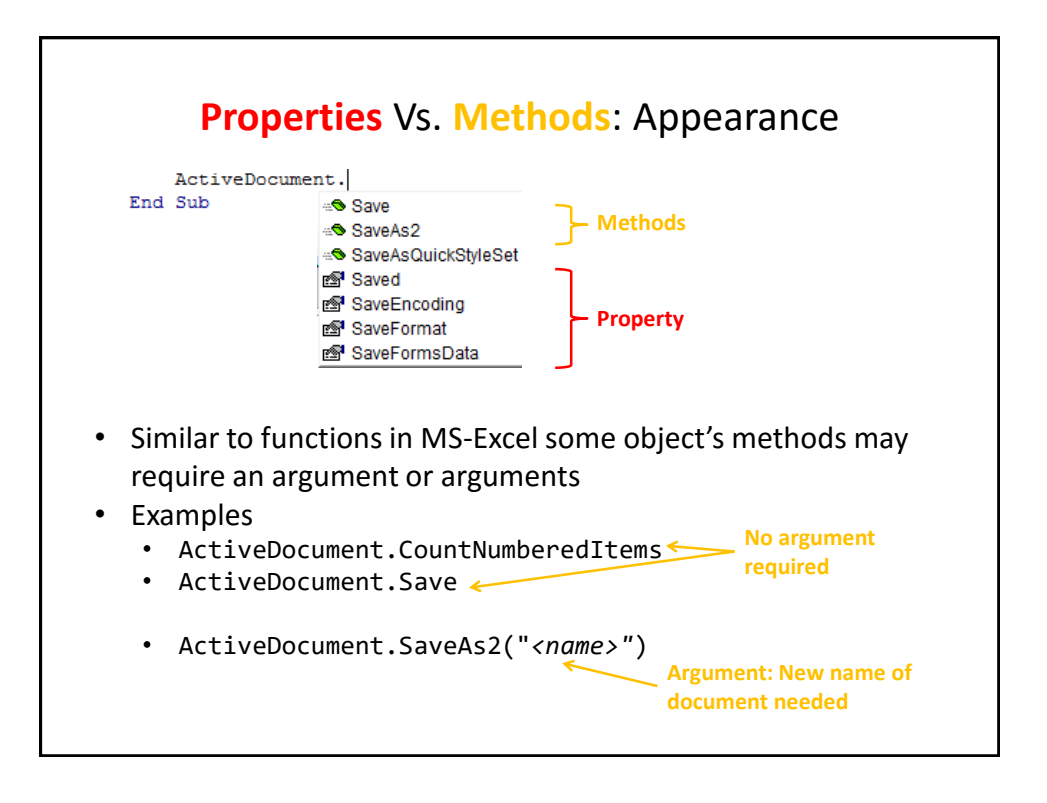

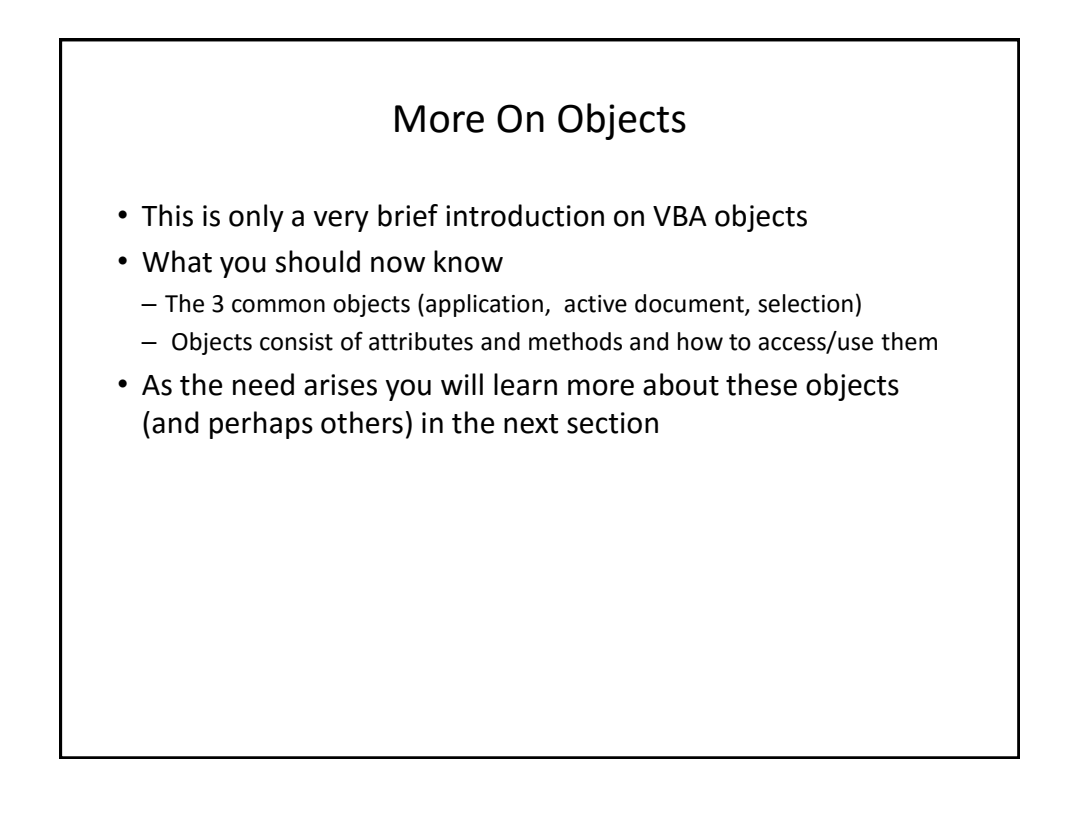

## Basic Mathematical **Operators**

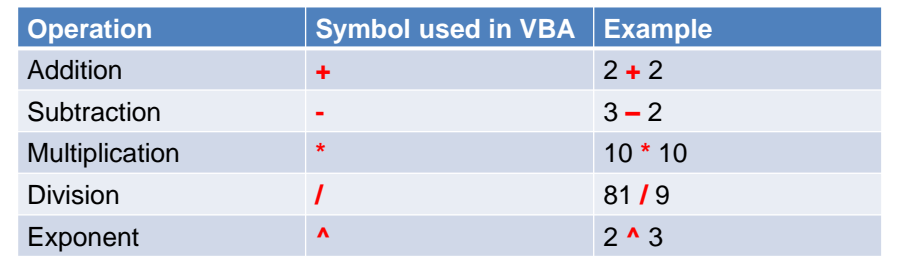

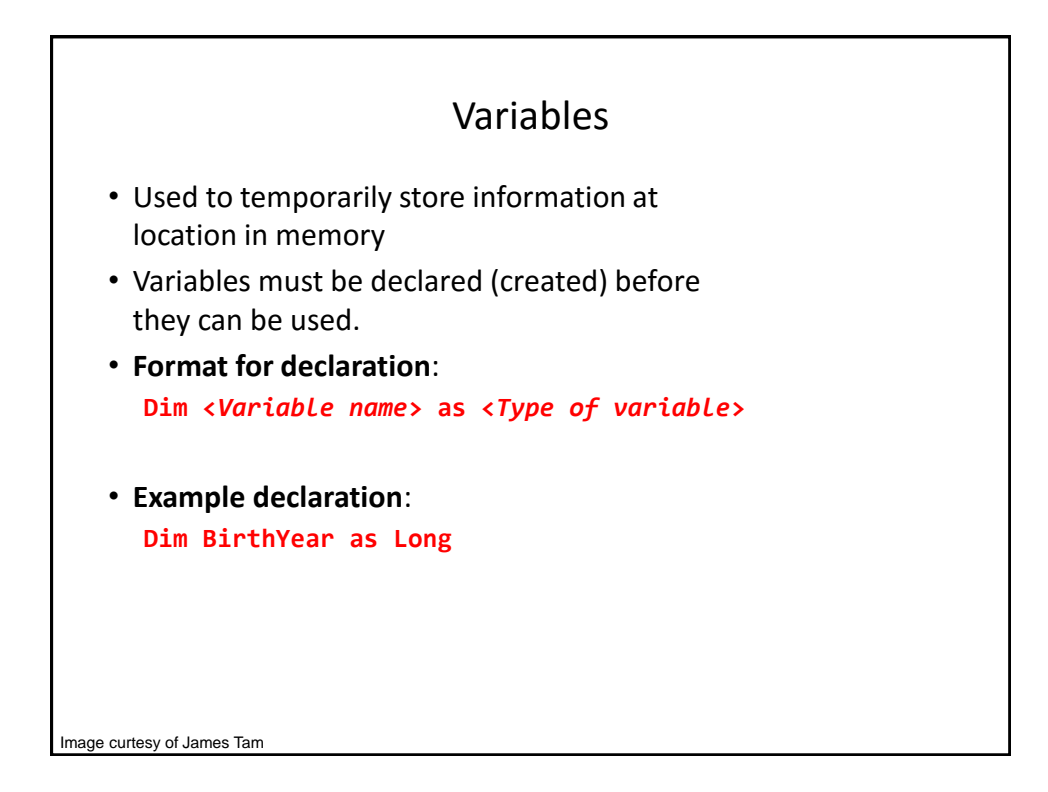

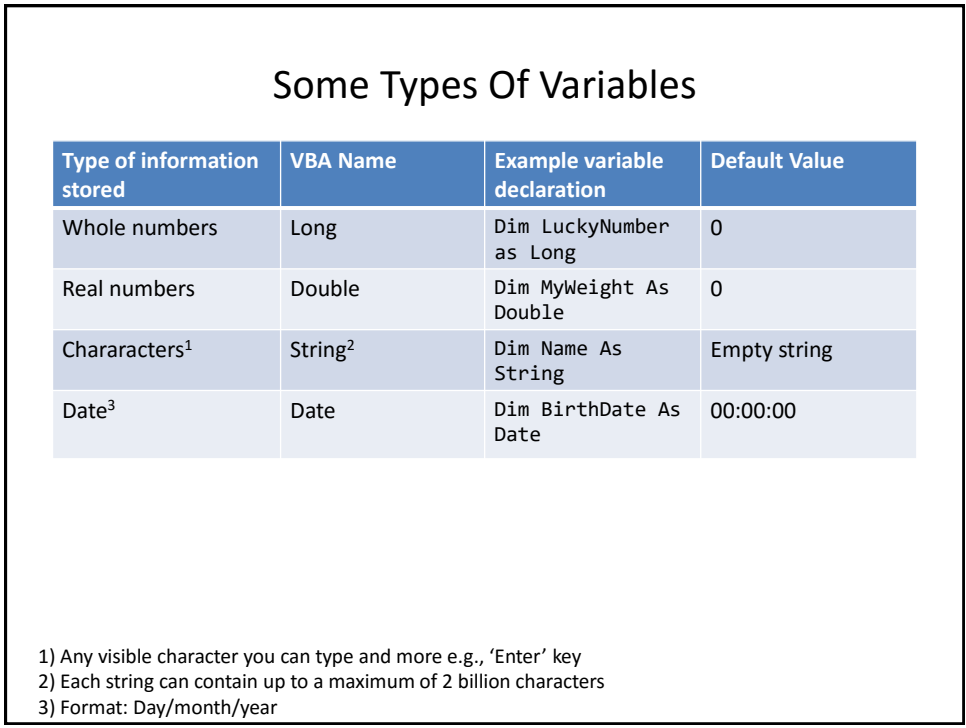

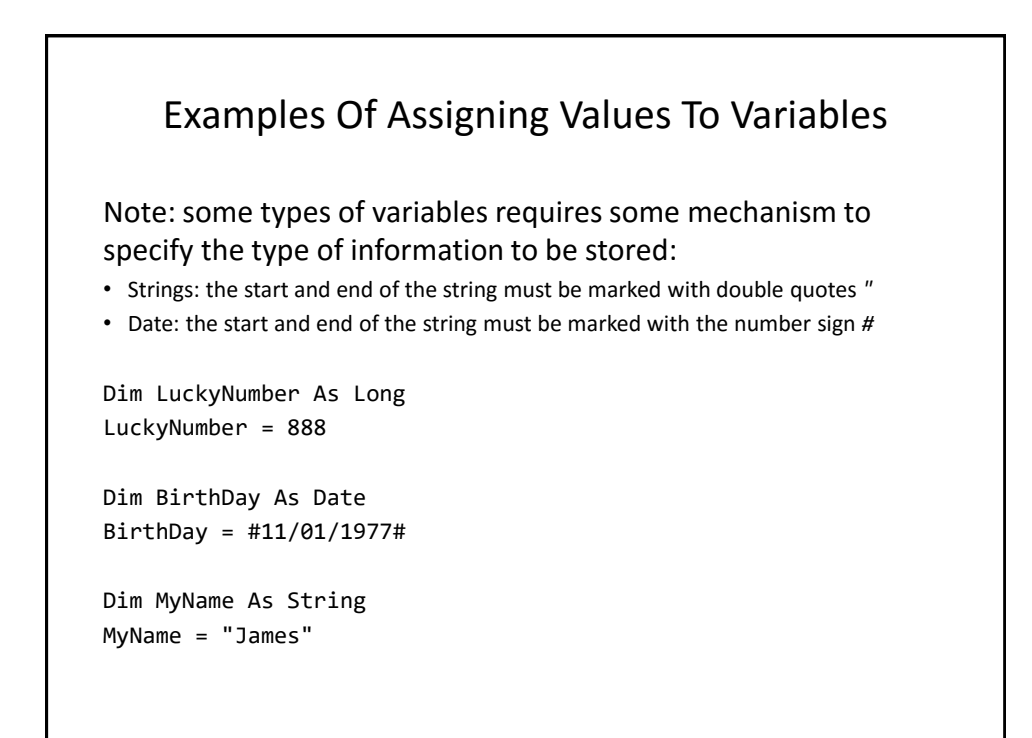

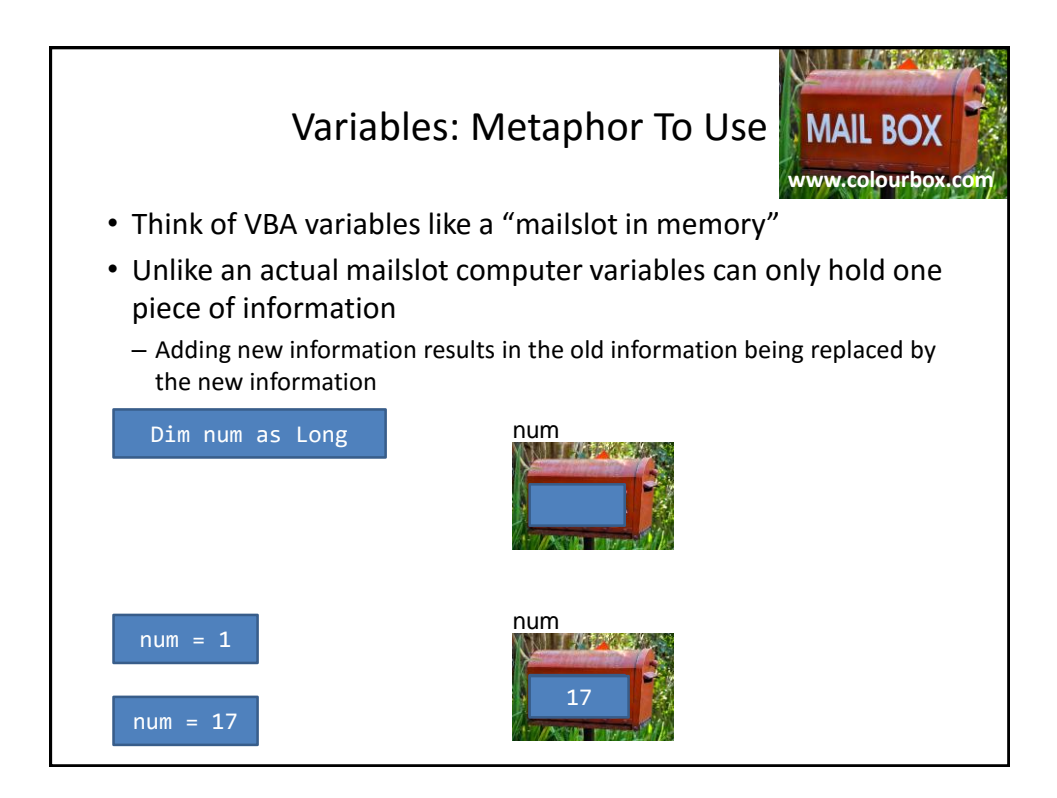

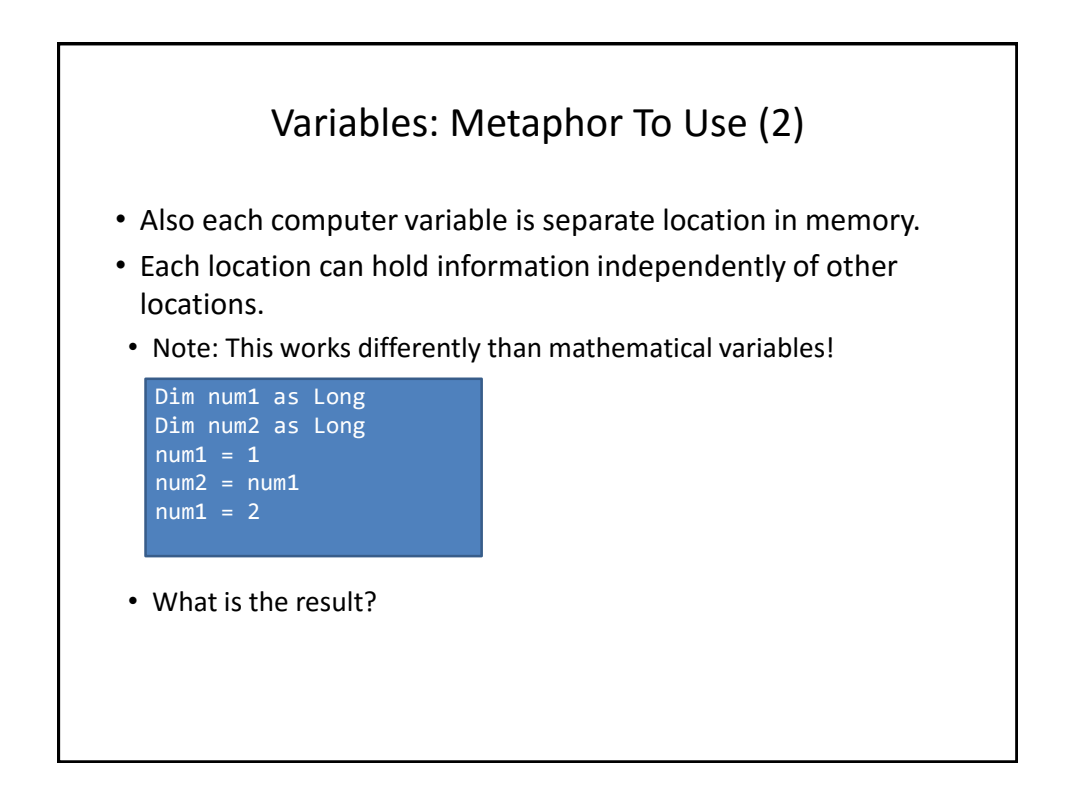

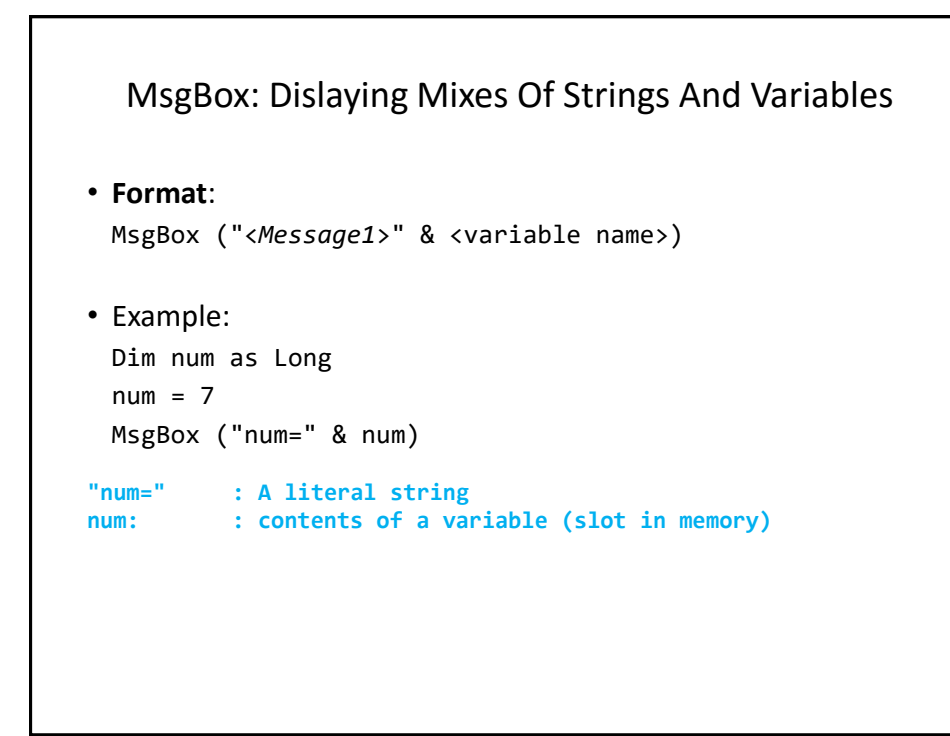

![](_page_41_Figure_2.jpeg)

![](_page_42_Figure_1.jpeg)

![](_page_42_Figure_2.jpeg)

![](_page_43_Figure_1.jpeg)

![](_page_43_Figure_2.jpeg)

![](_page_44_Figure_1.jpeg)

![](_page_44_Figure_2.jpeg)

![](_page_45_Figure_1.jpeg)

![](_page_45_Figure_2.jpeg)

![](_page_46_Picture_277.jpeg)

![](_page_46_Picture_278.jpeg)

![](_page_47_Figure_1.jpeg)

![](_page_47_Picture_2.jpeg)

![](_page_48_Picture_1.jpeg)

![](_page_48_Picture_2.jpeg)

![](_page_49_Figure_1.jpeg)

![](_page_49_Figure_2.jpeg)

![](_page_50_Figure_1.jpeg)

![](_page_50_Figure_2.jpeg)

![](_page_51_Figure_1.jpeg)

![](_page_51_Picture_2.jpeg)

![](_page_52_Figure_1.jpeg)

![](_page_52_Figure_2.jpeg)

![](_page_53_Figure_1.jpeg)

![](_page_53_Figure_2.jpeg)

![](_page_54_Figure_1.jpeg)

![](_page_54_Picture_2.jpeg)

![](_page_55_Figure_1.jpeg)

![](_page_55_Figure_2.jpeg)

![](_page_56_Figure_1.jpeg)

![](_page_56_Figure_2.jpeg)

![](_page_57_Figure_1.jpeg)

![](_page_57_Figure_2.jpeg)

![](_page_58_Figure_1.jpeg)

![](_page_58_Figure_2.jpeg)

![](_page_59_Figure_1.jpeg)

![](_page_59_Figure_2.jpeg)

![](_page_60_Figure_1.jpeg)

![](_page_60_Figure_2.jpeg)

![](_page_61_Figure_1.jpeg)

![](_page_61_Figure_2.jpeg)

![](_page_62_Figure_1.jpeg)

![](_page_62_Figure_2.jpeg)

![](_page_63_Figure_1.jpeg)

![](_page_63_Figure_2.jpeg)

![](_page_64_Figure_1.jpeg)

![](_page_64_Picture_2.jpeg)

![](_page_65_Figure_1.jpeg)

![](_page_65_Figure_2.jpeg)

![](_page_66_Figure_1.jpeg)

![](_page_66_Figure_2.jpeg)

![](_page_67_Figure_1.jpeg)

![](_page_67_Figure_2.jpeg)

![](_page_68_Figure_1.jpeg)

![](_page_68_Figure_2.jpeg)

![](_page_69_Figure_1.jpeg)

![](_page_69_Figure_2.jpeg)

## Copyright Notice

• Unless otherwise specfied, all images were produced by the author (James Tam).